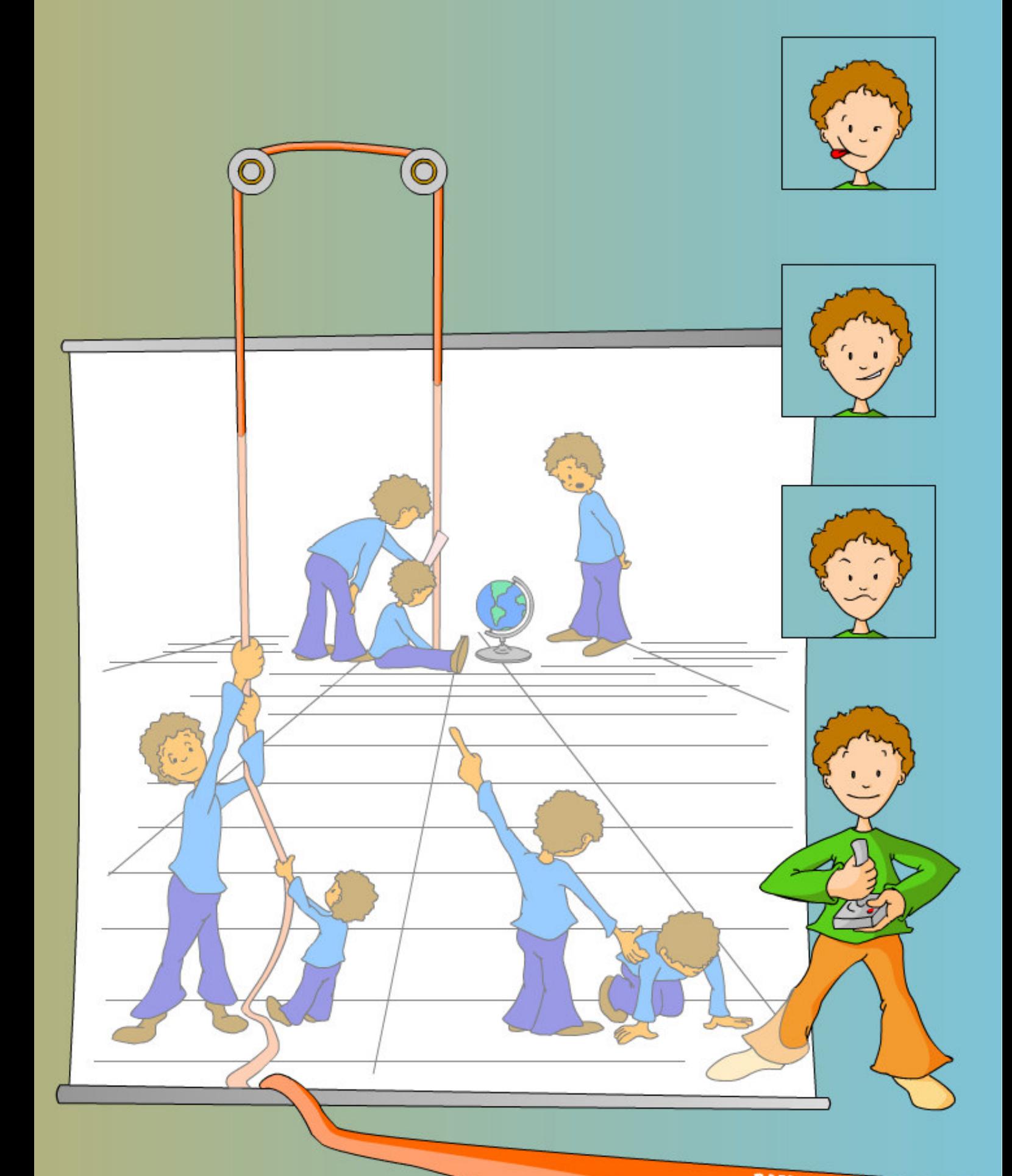

RAFAEL PINTO SPERAFICO ILUSTRAÇÃO

# **Livros Grátis**

http://www.livrosgratis.com.br

Milhares de livros grátis para download.

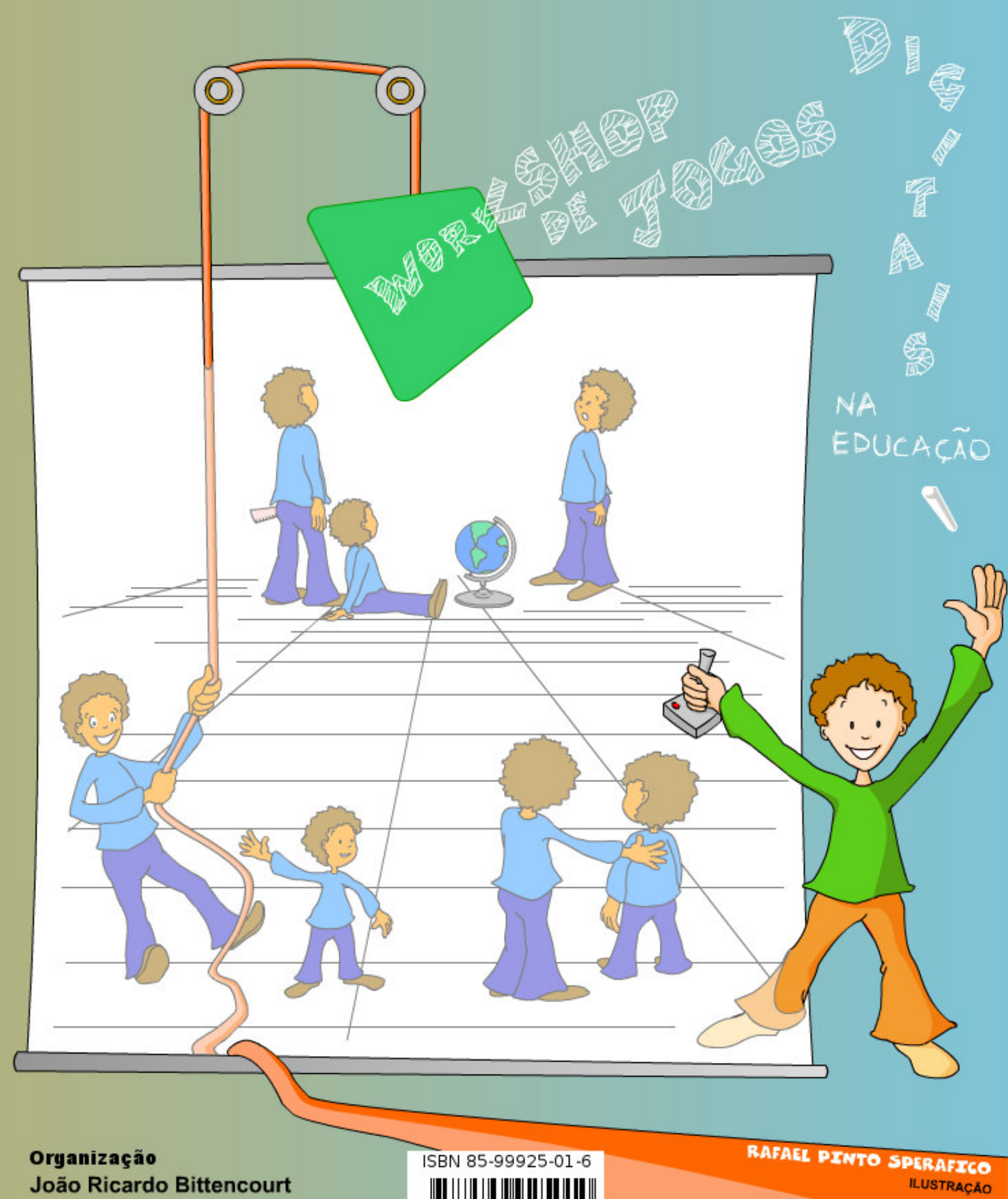

Esteban Walter Gonzalez Clua

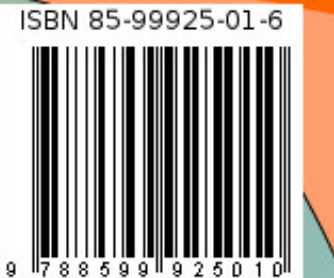

# Workshop de Jogos Digitais na Educação

9 e 10 de novembro de 2005 Juiz de Fora, MG – Brasil

## ANAIS

Workshop realizado durante o XVI Simpósio Brasileiro de Informática na Educação

> **Organizadores** João Ricardo Bittencourt Esteban Walter Gonzalez Clua

> > **Editor**

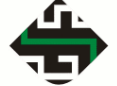

ludens artis **www.ludensartis.com.br/workshop**

> Juiz de Fora, MG 2005

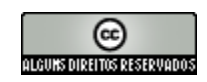

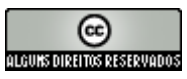

Este documento incluindo todos os artigos e a ilustração da capa são licenciados sob uma licença **Creative Commons**. Esta licença permite copiar, distribuir, exibir, executar e gerar obras derivadas deste material desde que não possua fins comerciais e seja dado o devido crédito aos autores dos artigos, organizadores da obra e/ou ilustrador. No caso de obras derivadas estas deverão ser distribuídas sob as mesmas condições desta licença.

Para maiores informações sobre esta licença consulte as informações contidas no término deste material ou acesse o site:

< http://creativecommons.org/licenses/by-nc-sa/2.0/br/ >

## **Organizadores**

João Ricardo Bittencourt - joaorb@unisinos.br Esteban Walter Gonzalez Clua – esteban@inf.puc-rio.br

## **Ilustrador**

Rafael Pinto Sperafico ("Spera") - spera\_rafa@walla.com

## **Editor**

Ludens Artis – www.ludensartis.com.br

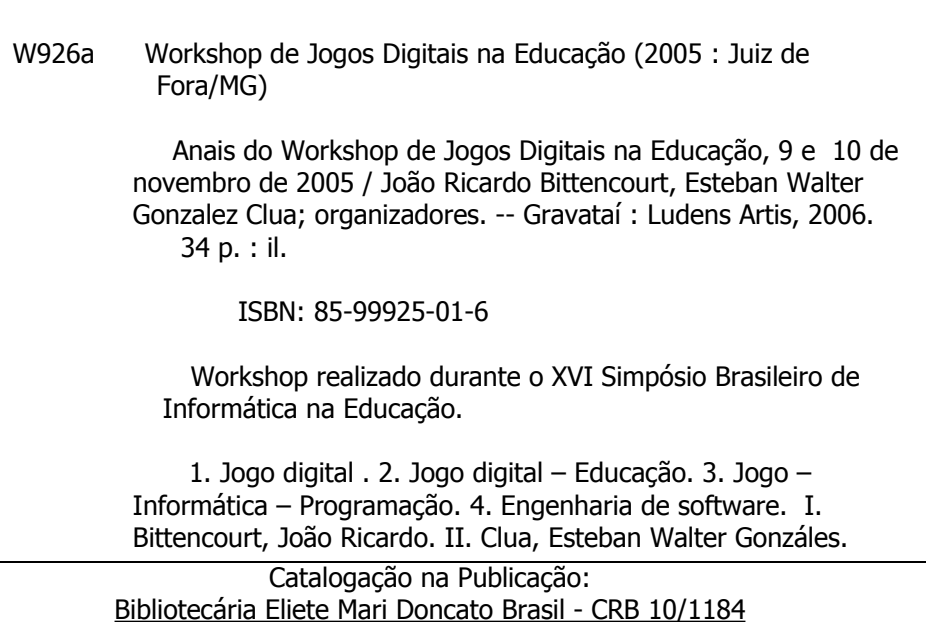

## **Apresentação**

Na atualidade ampliou-se a discussão referentes as potencialidades mercadológicas e pedagógicas dos jogos digitais. Os aprendizes do século XXI estão integrados com uma realidade pós-industrial, com novos valores e vivenciando o ciberespaço. Diante desta realidade torna-se necessário repensar as metodologias de ensino-aprendizagem adotadas desde os ambientes acadêmicos da Educação Infantil até aos programas de pós-graduação. Neste contexto os jogos digitais recebem destaque pelo fato de serem considerados excelentes ferramentas motivadoras que poderão ser adotadas como uma metodologia de ensino-aprendizagem. Desde os primórdios da Informática na Educação que os jogos educativos estão em pauta, entretanto tal ferramenta precisa ser revisada através de uma abordagem contemporânea e transdisciplinar que adequa-se a este aprendiz do século XXI, resgatando o sentido original dos jogos que trata-se da ludicidade, do prazer, tornando-se menos didatizantes e conteudistas e tornando-os verdadeiros artefatos culturais potencializadores de Inclusão Digital. É importante destacar que entende-se como jogo qualquer software interativo, imersivo e lúdico (é fundamental que seja divertido) com objetivos pedagógicos explícitos ou implícitos.

O **Workshop de Jogos Digitais na Educação** ocorreu nos dias 9 e 10 de outubro de 2005 em Juíz de Fora como um evento do XVI Simpósio Brasileiro de Informática na Educação (SBIE), pertencente à SBC - Sociedade Brasileira da Computação- exatamente com o objetivo de discutir os jogos digitais no âmbito educacional com um enfoque transdisciplinar.

A comunidade de pesquisadores submeteu 27 artigos, dos quais foram escolhidos 11, representando 40.74% dos artigos enviados. Destes tivemos contribuições de 7 estados brasileiros - Amazonas, Bahia, Espírito Santo, Paraná, Pernambuco, Rio de Janeiro e São Paulo. Artigos nas áreas da Computação, Neurociência, Educação, Comunicação e Lingüística. É importante destacar que o comitê de programa do workshop constitui-se de pesquisadores altamente qualificados que atuam diretamente com jogos digitais na educação sob a perspectiva de diferentes áreas do conhecimento incluindo Computação, Educação, Lingüística e Comunicação.

No primeiro dia do evento, o Prof. Esteban Clua da PUC-Rio e coordenador do workshop apresentou para comunidade a Rede Nacional de Educação Interativa que está sendo criada com o objetivo de fomentar os jogos digitais na educação. Também o Prof. João Ricardo Bittencourt da UNISINOS, outro coordenador do workshop, apresentou um projeto de um Portal de Jogos Digitais Livres que servirá de um repositório de jogos e conteúdo livres. Ao término destas exposições foram apresentados cinco artigos com ampla participação do público presente.

Durante o segundo dia do workshop os seis artigos restantes foram apresentados. É importante destacar que somente um artigo não foi apresentado (no show). No término deste dia foi aberto um debate para toda comunidade participante. Em síntese durante estes dois dias foram apresentadas diferentes contextos em que os jogos digitais estão sendo utilizados. Basicamente os jogos digitais estão sendo pesquisados sobre três eixos: (a) o jogo digital para ensinar algo (inclusive um jogo, no caso do Xadrez); (b) desenvolver jogos digitais para ensinar; e (c) os jogos digitais sendo utilizados em determinado contexto, por exemplo, a reabilitação cognitiva.

Por último deve-se destacar os pontos que foram discutidos no debate final que podem servir como diretivas para discussões e ações futuras. Primeiramente os próprios educadores que atuam no Ensino Médio e/ou Fundamental fizeram uma convocação para os educadores se engajarem neste movimento de uso dos jogos digitais na educação procurando compreender os desafios referentes as licenças, a nova cultura do digital, do tempo em sala de aula. Foi manifestado que cada educador deveria ser um multiplicador, estimulador do uso dos jogos digitais no âmbito educacional. Os demais tópicos seguem listados abaixo:

- Continuidade deste workshop nos próximos anos. É fundamental manter um debate constante sobre este tema;
- Crença na Rede Nacional de Educação Interativa como forma de promover os jogos digitais na educação;
- A importância de discutir novas tecnologias e novas didáticas;
- A necessidade dos educadores manterem-se atualizados e acompanhando as pesquisas que estão sendo desenvolvidas no âmbito computacional;
- Má preparação dos docentes do Ensino Médio, Fundamental e Educação Infantil. A necessidade de sensibilizá-los e capacitá-los nestas novas tecnologias e didáticas;
- Enfatizar mais jogos que envolvam múltiplos jogadores;
- A importância de buscar referencial nos Role-Playing Games (RPG) pelo fato destes estimularem a cooperação e possuirem um forte aspecto lúdico e narrativo;
- Integração das inúmeras áreas do conhecimento, adotar uma abordagem transdisciplinar no momento de desenvolver jogos digitais que serão usados na educação;
- Necessidade da criação de ferramentas de autoria para que os educadores possam criar facilmente jogos digitais e possam utilizá-los no âmbito escolar.

No término do workshop foi possível concluir que tal temática atrai o interesse de toda a comunidade devido a grande participação do público. Foi possível apresentar diferentes pesquisas em várias áreas do conhecimento que estão envolvendo jogos digitais e debater com a comunidade necessidades que poderão ser transformadas em ações nos próximos anos. Também é importante destacar a importância desta iniciativa de divulgar digitalmente e sob a licença Creative Commons os proceedings do workshop. Espera-se desta forma colaborar na democratização do conhecimento acadêmico permitindo principalmente que os educadores do Ensino Médio, Fundamental e Infantil possam ter acesso ao que está sendo produzido nas universidades brasileiras, nas diferentes regiões do país e com isto possa inspirá-los e motivá-los na sua prática docente.

Por último, agradecemos as organizadoras do SBIE Fernanda Campos (UFJF) e Neide dos Santos (UERJ), aos coordenadores de workshop do SBIE Claúdia Motta (UFRJ), Alexandre Direne (UFPR), Mariza Lucena (PUC-Rio) e Mauro Pequeno (UFC). Além de todos os avaliadores, autores, pesquisadores que submeteram artigos que não foram aceitos e participantes do workshop. Sem a colaboração de todos o nosso workshop não teria sido este grande sucesso.

Abraços cordiais,

João Ricardo Bittencourt Esteban Clua

# **Workshop de Jogos Digitais na Educação**

O objetivo principal deste workshop é ampliar o debate teórico-prático através de um enfoque transdisciplinar questões referentes ao projeto, implementação, avaliação e adoção de jogos digitais com fins educativos explícitos ou implícitos no processo de ensino-aprendizagem. Desta forma ampliando os potenciais dos ditos jogos comerciais como forma de ensino-aprendizagem semelhante as demais obras audiovisuais. Além disso, o workshop procura atender os seguintes objetivos secundários:

- (a) criar uma comunidade de pesquisadores que estejam interessados em discutir as potencialidades dos jogos digitais no âmbito escolar, da Educação Infantil aos programas de pós-graduação;
- (b) oportunizar um espaço de troca de experiências entre desenvolvedores, educadores e demais profissionais que utilizam/projetam/desenvolvem jogos digitais para serem utilizados como apoio ao processo de ensinoaprendizagem;
- (c) apresentar estudos de casos que demonstram experiências na utilização dos jogos digitais em diferentes plataformas (computadores, celulares, handhelds, TV, consoles) e com diferentes fins educativos ou clínico considerando as intervenções psicopedagógicas referentes aos déficits de aprendizagem.

## **Coordenadores Gerais**

João Ricardo Bittencourt - (UNISINOS) Esteban Walter G. Clua - (PUC-Rio)

## **Comitê do Programa**

Dinorá Moraes de Fraga (UNISINOS) Dulce Marcia Cruz (UNISUL) Eduardo Augusto Riccioppo (PUC-Rio) Esteban Walter Gonzalez Clua (PUC-Rio) Fabiano Andrade Curi (Faculdade Radial de São Paulo) Filomena Maria Gonçalves da Silva Cordeiro Moita (UEPB) Jacques Duílio Brancher (URI - Campus de Erechim) Kátia Cilene Neles da Silva (CEULM/ULBRA - UNIP Manaus) Lynn Rosalina Gama Alves (UNEB/FVC) João Ricardo Bittencourt (UNISINOS) Maurício Rosa (UNESP - Rio Claro - SP) Odette Mestrinho Passos (UEA) Lucia Maria Giraffa (PUC-RS) Maria das Graças Chagas (PUC-Rio) Romero Tori (Senac-SP / Interlab-USP) Rudimar Luís Scaranto Dazzi (UNIVALI) Tânia Ramos Fortuna (UFRGS)

# **Sumário**

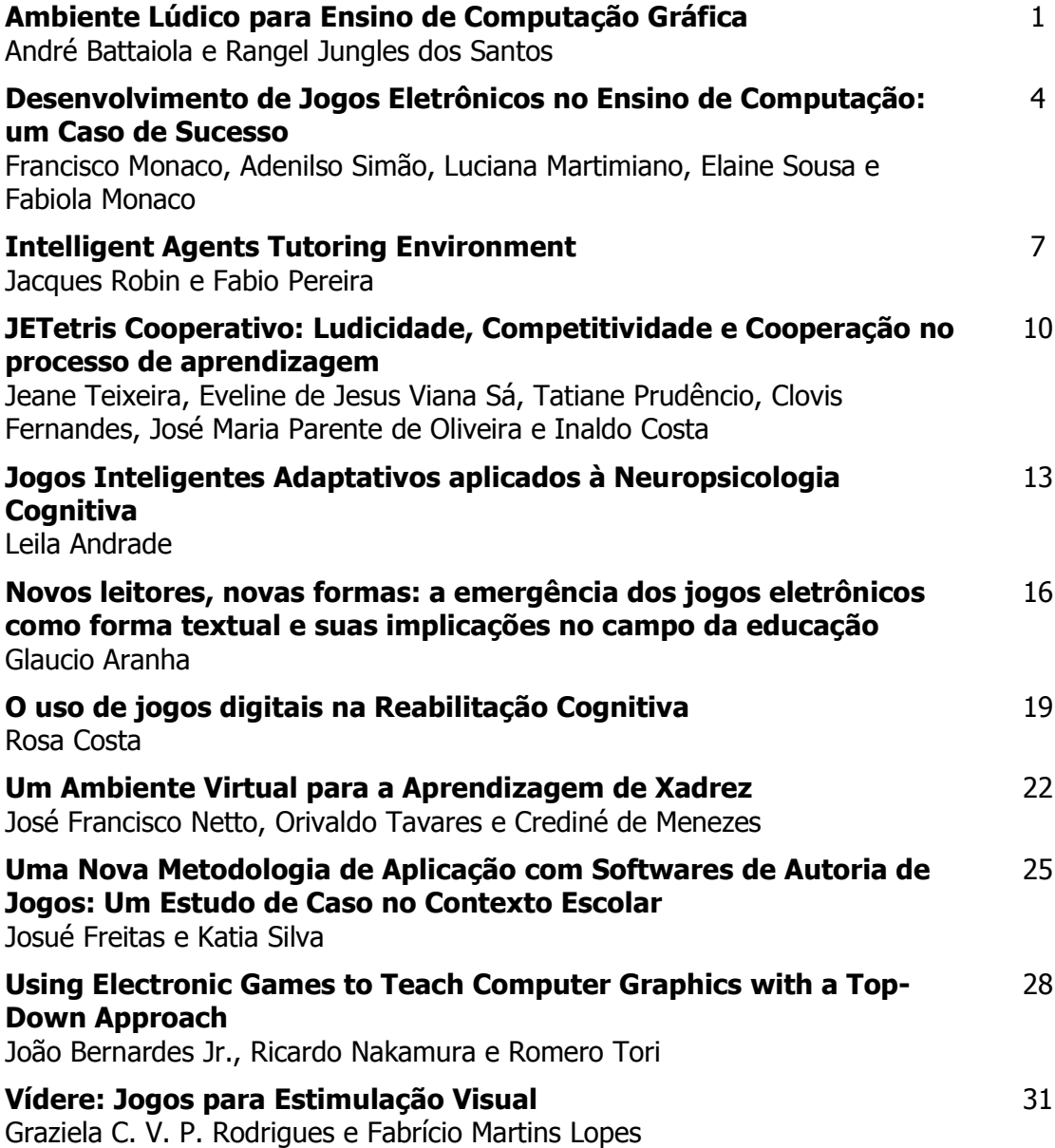

## Ambiente Lúdico para Ensino de Computação Gráfica

André L. Battaiola<sup>1</sup>, Rangel J. Santos<sup>2</sup>, Paulo V. Caxeiro<sup>2</sup>, Gustavo Kira<sup>1</sup>, Daniel Avilez<sup>3</sup>

<sup>1</sup>Departamento de Design, <sup>2</sup>Departamento de Informática, <sup>3</sup>Departamento de Produção Sonora

Universidade Federal do Paraná(UFPR)–Curitiba –PR–Brasil

albattaiola@ufpr.br, {rangel.jungles, paulovsc}@gmail.com

Abstract. This paper presents Edugraph, ludic learning environment developed in the context of the LudicLearning project, which purpose is to facilitate the learning process of computer graphics basic concepts. The paper describes the game general characteristics, the production motivations, its objectives and its phase divided structure. Due to space limitation, only the game phase 2is detailed described in this paper.

Resumo. Este artigo apresenta o Edugraph, ambiente lúdico de ensino desenvolvido no contexto do projeto LudicLearning<sup>1</sup>, cujo objetivo é facilitar o aprendizado de conceitos básicos de Computação Gráfica. O artigo descreve as características gerais do jogo, as motivações para a sua produção, seus objetivos e a sua estruturação em fases. Devido à limitação de espaço, somente a fase 2 do jogo é descrita em detalhes neste texto.

Palavras-Chaves: Ambientes Lúdicos de Ensino, Software Educacional

## 1. Introdução

Atualmente, há um uso acentuado de conceitos de computação gráfica em aplicativos computacionais. O aprendizado destes conceitos ocorre, na maioria dos casos, de forma bastante dirigida e superficial. Simultaneamente, técnicas de modelagem e hardware sofisticados têm permitido a industria de jogos elaborar ambientes lúdicos com grandes capacidades de interação, imersão e atração visual, os quais além de utilizar intensamente os conceitos de computação gráfica, despertam muito interesse nos usuários em geral. Sob esse contexto, um software com características lúdicas, voltado ao ensino de conceitos de computação gráfica,é uma alternativa interessante para auxiliar no aprendizado, pois permite que os usuários que antes tinham uma visão fracionada das interfaces das aplicações, entendam melhor o seu funcionamento, o que os capacita a se adaptar mais facilmente a interfaces semelhantes de outros aplicativos.

## 2. Visão Geral

Composto por 5 fases (das quais as três primeiras são em 2D e as demais em 3D), o jogo Edugraph aborda conceitos de transformações afins, operações booleanas e

<sup>1</sup> LudicLearning: Projeto de pesquisa financiado pelo CNPq (processo: 552173/2002-9). Mais informações vide site http://www.design.ufpr.br/lai/Projetos/LudicLearning/ludiclearning.html

projeções bi e tridimensionais. Edu, o personagem central deste jogo, se vê preso em um labirinto, do qual só consegue sair após vencer os desafios das diferentes fases. Tais desafios representam abstratamente os conceitos anteriormente citados.

Após abrir um portal, o Edu é transferido para um cubo-prisão. Durante a transferência ele perde todas as suas cinco cores. Ele deve percorrer as cinco fases do jogo, buscando recuperar uma cor em cada fase. Na fase 1, o jogador é desafiado a montar uma chave, exercitando o conceito de união de formas, bem como se ambienta ao estilo de interação do jogo. Na fase 2, foco deste artigo, o desafio é montar o próprio personagem através da rotação e do escalamento de partes de seu corpo. Na fase 3, exercita os conceitos de rotação e translação ao se deslocar de forma planejada em quatro complexos de labirintos, os quais contêm perseguidores. A fase 4 desafia o jogador a se movimentar de forma precisa em um labirinto 3D constituído de diferentes portais. A fase 5 requer que o usuário aplique os conceitos aprendidos na modelagem de um sólido.

## 2. A Fase 2 ( Fase Azul)

Resumo: A segunda fase do Edugraph é um quebra-cabeça virtual no qual o jogador monta o personagem Edu a partir de um molde.

Conceitos Alvo: Transformações afins (rotação, translação e escala).

Roteiro: O personagem foi desmontado e cabe ao jogador recompor a sua forma original a partir dos seus pedaços (peças do quebra-cabeça). Estes são apresentados ao jogador que deve utilizar as transformações afins para inseri-los adequadamente ao molde.

Elementos estéticos do ambiente: A cor azul, em diferentes tons, predomina no cenário, o qual foi inspirado nos braços mecânicos empregados pelas montadoras de veículos.

Personagem e Ponto de Visão: O personagem principal é o Edu, no entanto, a garra magnética que move as peças desempenha o papel de personagem secundário, dado que ocupa uma parte significativa da tela e é responsável por selecionar e transportar as peças da fonte até o molde do Edu. A visão do usuário é dada em terceira pessoa.

Cenário: Composto por 4 partes, quais são:

a) Área de Composição – Região que apresenta o molde no qual o jogador colocará as peças do Edu. Éa maior das áreas em razão de exibir todo o corpo da personagem.

b) Área de Comando – Região onde são apresentados os botões (modo analógico) ou as legendas dos atalhos (modo virtual).

c) Fonte de Peças - Região onde surgem as peças do quebra-cabeça.

d) Braço Mecânico - Estrutura que executa a ação central da fase, a qual é pegar as peças na Fonte de Peças e movê-las adequadamente para a Área de Composição.

Interface: Criada a fim de permitir dois modos de interação: virtual e analógico.

a) Modo Virtual: a movimentação do braço é comandada pelo mouse e por atalhos segundo as seguintes regras:

- x Translação: comandada pelo movimento do mouse sobre a janela.
- x Rotação: ordenada pelo pressionamento simultâneo da tecla Ctrl e dos botões do mouse (botão esquerdo para rotação à esquerda e direito para rotação à direita).
- x Pegar: ordenada pelo pressionamento do botão esquerdo do mouse.
- Soltar: ordenado pelo botão direito do mouse.
- x Mudança de Escala: ordenada pelo pressionamento simultâneo da tecla Alt e dos botões do mouse (botão esquerdo para aumentar e direito diminui a escala).

b) Modo Analógico: O braço se move através dos 12 botões da Área de Comando.

Botões de Escala: Comandam o aumento ou a diminuição proporcional do tamanho das peças. Juntos formam uma pastilha única com dois lados. O lado esquerdo (local onde funciona o botão aumentar) é maior, desta forma reforça a noção de aumento de tamanho. O lado direito, menor, ao contrário, reforça a noção de redução de tamanho.

Botões de Rotação: Servem para girar as peças para a esquerda ou para a direita. A interface possui um formato circular, o qual é dividido em duas partes. Cada parte possui um formato que reporta o movimento de rotação para um determinado sentido.

Botões de Translação: Quatro botões que movimentam a garra nas quatro direções principais: esquerda, direita, cima e baixo.

Botões Pegar e Soltar: são dois botões inseridos em uma pastilha única que fazem a garra pegar e soltar uma peça. Seu formato ajuda a reforçar a associação do ato de pegar com o movimento para cima e o de soltar com o movimento para baixo.

Áudio: Consiste de música de fundo cíclica e efeitos sonoros associados a cada operação realizada. Os sons também notificam o status da realização das operações.

Jogabilidade: O jogador é desafiado a utilizar as ferramentas acima citadas para manipular as 19 peças componentes no quebra-cabeça e montar a figura exibida no molde em um tempo determinado. Extrapolado o tempo, a peça manipulada não é colocada sobre o molde, impossibilitando a finalização correta do quebra-cabeça.

Níveis de dificuldade:

- x Nível Fácil: apenas a translação é necessária para a montagem do quebra-cabeça.
- Nível Médio: as operações de translação e rotação são necessárias.
- · Nível Difícil: as três operações geométricas são necessárias para a montagem.
- x Nível Muito Difícil: o tempo de manipulação das peças diminui.

## 3. Estado Atual do Projeto

As três primeiras fases do jogo foram implementadas, mas ainda requerem alguns ajustes. As duas fases 3D são tema de dissertação de mestrado em desenvolvimento. Os conhecimentos obtidos com a elaboração desse software possibilitaram a produção de outros trabalhos, como, por exemplo, o EEHouse (ambiente lúdico educacional para ensino dos conceitos de eficiência energética), que se encontra em desenvolvimento.

## Referências

Battaiola, A. L., Dubiela, R. P. e Santos, R. J. (2004) "Ludic Learning Environment Development". World Congress on Engineering and Technology Education - WCETE.

Santos, R. J., Battaiola, A. L. e Dubiela R. P. (2004) "Aspectos Fundamentais da Criação de Jogos em Shockwave 3D". Simpósio Brasileiro de Jogos e Entretenimento Digital 2004 (SBGames 2004), Curitiba / Paraná.

## **Desenvolvimento de Jogos Eletroˆnicos no Ensino de Computac¸a˜o: um Caso de Sucesso**

**Francisco J. Monaco** 1 **, Adenilso S. Sima˜o** 1 **,**  $E$ laine P. M. de Souza<sup>1</sup>, Luciana A. F. Martimiano<sup>1</sup>, Fabíola M. Monaco<sup>2</sup>

<sup>1</sup>Instituto de Ciências Matemáticas e de Computação, Universidade de São Paulo Caixa Postal 668, CEP 13560-970, São Carlos, SP, Brasil

<sup>2</sup>Departamento de Metodologia de Ensino, Centro de Educação e Ciências Humanas Universidade Federal de São Carlos, Caixa Postal 676, CEP 13565-905, SP, Brasil.

{monaco, adenisdo, parros, luciana}@icmc.usp.br, fabiolamonaco@uol.com.br

*Abstract. Given the diversity of technological emphases emcompassed by the basic curriculum of Computer Sciences courses, as well as the specificity which distinguishes them as single topics, the importance of the learning content integration is a relevant argument in any discussion concerning this matter. In this paper, the authors describe an experience involving the whole ensamble of specific disciplines coursed by third-year undergraduating students and discuss results and lessons learned.*

*Resumo. Dadas a diversidade de eˆnfases tecnolo´gicas abordadas no curr´ıculo ba´sico de cursos na a´rea de Computac¸a˜o, e a inerente especificidade que os distinguem enquanto to´picos isolados, a importaˆncia da integrac¸a˜o dos conteu´dos de ensino e´ um argumento em pauta nas dicusso˜es pertinentes a` mate´ria. Neste artigo os autores descrevem uma experieˆncia envolvendo todo o conjunto de*  $disciplinas específicas cursadas por alunos do terceiro ano de graduação e dis$ *cutem os resultados e lic¸o˜es angariadas.*

#### 1. **Introducão**

O currículo básico de cursos de graduação na área de Computação é caracterizado por um rico elenco de disciplinas de variadas ênfases tecnológicas, que vão das de cunho mais metodológico, tais como as associadas à Engenharia de Software, às essencialmente teóricas como Algoritmos e Estruturas de Dados, indo até as de natureza fundamentalmente técnica, a exemplo das que cobrem itens como Arquitetura e Organização de Computadores. Dada a diversidade de temas abordados, e a inerente especificidade que os distinguem enquanto tópicos isolados, a importância da integração dos conteúdos de ensino é um argumento consensualmente aceito como relevante nas discussões pertinentes a essa matéria. Que muitas vezes o enfoque praticado pelo professor não favorece a visão interdisciplinar dos temas estudados, e que não raro mesmo os alunos expressam sua dificuldade em perceber as correlações entre objetos de aprendizagem aparentemente estanques, é constatação bastante comum. Formas de ação eficazes no trato dessa deficiência é que constituem mormente um problema em aberto, em que cabem contribuições de estudos de caso bem sucedidos. Neste artigo os autores descrevem uma de tais experiências envolvendo todo o conjunto de disciplinas específicas da área de Computação cursadas por alunos do terceiro ano de graduação, e discutem os resultados e lições angariadas.

## **Motivação**

Além das disciplinas de outras áreas, o quinto semestre do curso de Bacharelado em Ciências de Computação (ICMC-USP<sup>1</sup>), compreende quatro disciplinas específicas da a´rea: Redes de Computadores (RC), Sistemas Operacionais (SO), Banco de Dados (BD) e Programação Orientada a Objetos (POO). Em uma experiência inédita na Unidade, em sua forma de execução, as quatro disciplinas foram envolvidas em um projeto de ensino interdisciplinar, em que o objeto de estudo e de avaliação constituiu um único trabalho pra´tico integrando conhecimento de todas as a´reas. Os objetivos consistiram em propiciar aos alunos experiências com:

- visão integrada dos objetos de aprendizagem (abordagem transversal);
- trabalho com problemas abertos (i.e. não completamente especificados);
- situações do mundo real (problema prático, sem simplificações idealizadas);
- características do ambiente de trabalho profissional (prazos, qualidade etc.);
- aprendizado colaborativo (estimular a lideranca e trabalho em equipe).

Quanto a este último item [John-Stainer et al., 1998], nas práticas de atividades colaborativas [Perrenoud, 2000] não é incomum certa frustração ou ressalva com respeito a` efetividade. Empenho desequilibrado entre membros da equipe e dificuldade de avaliar o aproveitamento individual respondem por duas das razões importantes. Tendo em vista essa constatação, o projeto deveria ter como tema um assunto que fosse a) do conhecimento de todos os alunos e b) capaz de motivá-los a explorar proveitosamente os objetivos assinalados. Jogos eletrônicos fornecem uma das possíveis opções que contemplam ambos os aspectos, com a adição de constituir um objeto de estudo em que praticamente todas as áreas da computação são envolvidas.

O projeto integrado foi então especificado de forma simples: "Desenvolver um protótipo operacional de um jogo 'multiplayer on-line' para PCs". Nenhum requisito extra foi adicionado, nem mesmo quanto às características da interface ou funcionalidade, ou quanto a propriedades não-funcionais, como desempenho e escalabilidade. Às equipes foi dada a opção de desenvolver desde um  $MUD<sup>2</sup>$  texto apenas até um ambiente gráfico 3D. Cada uma das equipes teria todo semestre letivo para desenvolver seu projeto, cujas etapas intermediárias deveriam ser entregues segundo um cronograma pré-estabelecido. Cada trabalho seria avaliado independentemente em cada disciplina, podendo receber notas diferentes conforme atendessem aos critérios firmados em cada uma delas. No intuito de encorajar uma atitude profissional, determinou-se que a apresentação final dos projetos seria realizada em um Workshop aberto à comunidade, em que uma banca avaliadora seria composta pelos docentes responsáveis pelas disciplinas e também por representantes de uma empresa privada, da a´rea de desenvolvimento de jogos, convidada para o evento.

## **Resultados**

Tratando-se de uma experiência pioneira e que necessitaria, para seu sucesso, da aprovação e empenho dos alunos, a proposta, depois de discutida entre os docentes, foi apresentada aos mais de 80 alunos em uma reunião. Foram debatidos detalhes como composição das equipes, participação dos alunos que não cursavam as quatro disciplinas, questões relativas à avaliação, entre outros. A decisão final foi condicionada à anuência

<sup>&</sup>lt;sup>1</sup> Instituto de Ciências Matemáticas e de Computação, Universidade de São Paulo

<sup>&</sup>lt;sup>2</sup>Multi-User Dungeon, ou Multi-User Dimension.

unânime dos alunos presentes, o que se deu com entusiasmo. Durante o semestre as disciplinas foram ministradas normalmente, segundo a ementa e os procedimentos usuais. Foi dado enfoque ao seus conteúdos regulares e não ao projeto em si, cuja preocupação foi delegada a`s equipes que deveriam trata´-lo como problema aberto. Quinzenalmente os docentes se reuniram para avaliar o andamento do experimento [Argyris e Schon 1996] e resolver eventuais dificuldades, conforme discutido adiante. O I Workshop de Trabalhos Interdisciplinares de Graduação foi realizado no dia 01/07/2005, contando com a presença da empresa 3WT, na figura de seu sócio-diretor e três funcionários da área de desenvolvimento, vários ouvintes inscritos, alunos e docentes participantes do projeto.

Como principais resultados destaca-se que, não obstante o tempo escasso para o desenvolvimento do projeto, os proto´tipos apresentados superaram, em muito, as expectativas tanto dos docentes quanto dos avaliadores externos, dada a dimensão e qualidade dos trabalhos apresentados — culminando inclusive na contratação de alguns alunos pela empresa convidada. Atribui-se esse ganho ao fato de que, sendo um problema em aberto, as equipes não se limitaram a metas pré-estabelecidas, guiando-se pela motivação central, que é a satisfação do projeto bem sucedido e o tema escolhido, o jogo. Pela mesma razão, não havendo uma "quantidade de trabalho" fixa, e encorajados a prosseguir até onde fosse sua motivação, não houve, até onde pôde ser notado durante a avaliação contínua dos projetos, margem para tempo ocioso em que parte da equipe fosse capaz de realizar todo trabalho; o grau de participação de cada membro foi máximo e praticamente homogêneo. Além de integrar o conteúdo de ensino previsto na ementa das disciplinas, questões práticas (como mapear informações sobre um mundo descrito na forma de objetos em um banco de dados relacional) obrigaram os alunos a desenvolverem conhecimento suplementar não coberto formalmente durante o curso.

## **Conclusões**

Houve, evidentemente, diversas dificuldades, desde as de natureza logística (espaço em laboratório) até culturais (oficialmente não é permitido utilizar os laboratórios para jogar) e técnicas (firewalls dificultando testes de acesso remoto). Todavia, os problemas levam as seguintes conclusões: A maioria das equipes superdimensionou os projetos, de tal sorte que não foi capaz de implementar toda funcionalidade especificada. Isso revela a inexperiência em planejamento e desenvolvimento de projetos abertos. Foi necessário intervir diversas vezes durante as aulas para acalmar a ansiedade geral às vésperas do Workshop. A não consecução plena das metas pretendidas gerou grande frustração entre os alunos, o que mostra como esses guiaram-se mais pela motivação pessoal do que pelo compromisso da avaliação. É opinião dos autores que a escolha do tema, Jogos Eletrônicos, foi uma decisão fundamental para a motivação necessária para o sucesso do projeto.

## **Refereˆncias**

Perrenoud, P, 10 Novas Competências para Ensinar: Convite à Viagem. Porto Alegre; Artes Médicas Sul, 2000, 180p.

Argyris, C; Schon, D. A. ,Organizational Learning II. Theory, Method and Practice. Reading (Ma), Addison Wesley, 1996.

John-Stainer, V; Weber, R.J.; Minnins, N., The Challenge of Study Collaboration. American Educational Research Journal, v.35,4,p773-784, 1988.

## Intelligent Agents Tutoring Environment

Fábio Pereira<sup>1</sup>, Jacques Robin<sup>2</sup>

<sup>1</sup>Universidade Estadual do Sudoeste da Bahia (UESB)

 $2^2$ Centro de Informática – Universidade Federal de Pernambuco (UFPE)

{fmp2, jr}@cin.ufpe.br

Abstract. This paper presents IATE: an intelligent agents tutoring environment. IATE explores the benefits of the integration between artificial intelligence and software engineering to build an environment that can serve for artificial intelligence and multi-agent systems teaching, research and tests. It integrates several development methods, like component based development, aspect oriented programming, model driven architecture and product line engineering through an extension of the KobrA method.

Keywords: artificial intelligence, tutoring environment, multi-agent systems.

## 1. Introduction

Overcoming the limitations of the existent simulation environments used as framework for artificial intelligence application development, teaching and researching, we present the development of the IATE– Intelligent Agents Tutoring Environment.

The aim of this research project is the development of an extensible, fully parametric, multi-agent environment that can serve as reusable kernel for: (1) Artificial Intelligence (AI) and Multi-Agent System (MAS) tutoring environment; (2) AI and MAS controlled experiments environments; and (3) AI and MAS based team ball sport computer games. The research evaluates, adapts and extends the model-driven, aspectoriented, component-based, product line engineering methodology KobrA [Atkinson et. al. 2001]. This is a highly multi-disciplinary research project on the intersection of software engineering, artificial intelligence, multi-agent systems, simulation, games and educational software fields.

## 2. A Fully Parametric Intelligent Agents Environment

A simulation environment is a framework for AI application development and researching like autonomous agents'projects, multi-agent collaboration, knowledge acquisition strategies, real-time reasoning, etc. It must be initialized with configuration parameters, which purpose is identify the relevant subclass of the environment simulated class, besides creating a random instance peculiar of that subclass. Once initialized, the environment simulator passes for its processing cycle, where it will generate the agents'perceptions starting from the current state of the environment. After having generated, those perceptions are sent to the agents. It is also function of the simulator to receive and to process the agents chosen actions, in way to update the state of the environment in order to reflect those actions.

As examples of simulation environments, we can mention the Wumpus World [Russel and Noving 2002], used in the teaching of AI, and the RoboCup [RoboCup 2005], an international initiative with the purpose of encouraging the research in AI and robotics and to integrate education projects.

Although the Wumpus World is a simple game in comparison with the modern computers patterns of games, it is an excellent environment for intelligent agents' tests. It was popularized by its use as tool for didactic explanation of several investigating problems in artificial intelligence in the text book more used to teach AI. In spite of its quality as illustrative example, it suffers of the two following limitations as teaching and execution environment for controlled experiments of empiric research in AI and MAS: (1) all of its instances possess the same characteristics: it is always treated as an inaccessible, discrete, deterministic, non-episodic, finite and mono-agent environment, and (2) there is no diversity at level of agents' classes, of their perceptions, actions and goals, as well as of the objects and locations of the environment.

The RoboCup objective is the creation of multiple robots that collaborate amongst themselves for the resolution of dynamic problems. Although the objective of RoboCup is a world cup with real robots, it offers a software platform for research accomplishment in the aspects of software [Kitano et. al. 1997]. A soccer game is a multi-agent specific real time environment, but it is very attractive in the point of view of distributed AI and multi-agent research. Although the simulated robot's soccer environment is partly complementary to the Wumpus World, for being a continuous, non-deterministic, asynchronous and multi-agent environment with great size at instance level, it shares with the Wumpus World two limitations: (1) those characteristics are fixed and (2) it not presents diversity of agents' classes, perceptions, actions, objectives, objects and locations.

Consequently, even using both environments the problems of a lot of real environments classes cannot be taught or researched empirically, in particular all the accessible or episodic environments or involving a great conceptual diversity.

Overcoming the limitations of the Wumpus World and of the RoboCup we propose the development of the IATE, a simulation environment for ends of teaching, research and tests in AI. IATE owe to be a game with parameters for all of its characteristics, allowing the creation of any possible kind of environment.

IATE is being developed accordingly a methodology based in reusable components automatically generated from an UML ontology. It should also be integrated to a web site for AI teaching purposes and to be the only one in its category.

The environment simulates a single base domain – a futuristic fusion team ball sport – in all of its possible variations in terms of accessibility, determinism, dynamicity, physics modeling granularity and agent communication, as well as the size and diversity of agent action, agent perception, objects and location sets.

#### 3. Development Methodology

Despite agent-oriented software engineering is a very active area of research, there are essentially two approaches to agent development. One dictates that agent-oriented methodologies should be developed independently of object-oriented methodologies. The alternative approach is to take an existing OO methodology and extend it to support agent concepts. The approach of this research project is evaluates, adapts and extends the methodology KobrA to development of the environment: it extends KobrA with concepts from formal methods, agent-oriented software engineering, declarative programming and generative meta-programming. It also extends KobrA with a submethodology for GUI (Graphical User Interface) engineering. The KobrA method represents a synthesis of several advanced software engineering technologies, including production line development, component based software development and the use of frameworks, among others.

The IATE project is based on some software standards and development techniques as Model Driven Architecture (MDA) [OMG 2005] and Aspect-Oriented Programming (AOP) [Colyer 2004].

## 4. Current Stage of Development

As a result of IATE's fist steps we already have developed the UML profile meta-model for agents' environments that can be seen in [http://www.cin.ufpe.br/~fmp2/IATE] and the abstract domain model. Profiles [Blanc 2005] provide a mechanism to manage UML extensions: standard ways for handling certain software languages, such as Java or .NET; information needed for certain business domains, such as health or insurance; or mechanisms for advanced concepts, such as frameworks, or complex real-time systems.

In IATE environment meta-model the simulator is an active class that posses some characteristics and states and controls changes in the environment. A state shows the situation of the environment entities (agents and objects) in some point of the time. Agents are components that can send actions for and receive information from the environment through interfaces. Automatic changes in the environment, behavior of entities and actions sent by agents are limited through constraints.

## 5. Conclusions and Further Work

In this paper, we have presented the IATE project, which is an extensible, fully parametric, multi-agent artificial intelligence tutoring environment. IATE was motivated by the limitations of the simulation environments currently existent and by the integration of the potential of AI technology in the context of software engineering. IATE purpose it to improve the development of AI teaching and research.

There are several issues remaining for future work. It include the development of a weaving engine that can automatically build MAS domain specific models from different meta-models and uses a specific model transformation language [Blanc, 2005].

#### References

- Atkinson, C. et al. (2001) "Component-Based Product Line Engineering with UML", Component Software Series, Addison-Wesley.
- Blanc, X. (2005) "MDA en action : Ingénierie logicielle guidée par les modèles", Architecte logiciel, Eyrolles, France.
- Colyer, A. (2004) "AspectJ in Action Practical Aspect-Oriented Programming", Computer Journal, Vol. 47, No. 1, p. 134-135.
- Kitano, H., et al (1997) "Robocup: The Robot World Cup Initiative", In International Conference on Autonomous Agents, United States, ACM Press.
- OMG (2005) "The Architecture of Choice for a Changing World: OMG Model Driven Architecture", Available at: http://www.omg.org/mda/, August.
- RoboCup (2005) "Overview", RoboCup Official Web Site, Available at: http://www.robocup.org/overview/2.html, September.
- Russell, S. and Norvig, P. (2002) "Artificial Intelligence: A Modern Approach" 2nd ed., Prentice Hall.

## JETetris Cooperativo: Ludicidade, Competitividade e **Cooperação** no processo de aprendizagem.

Jeane S. F. Teixeira <sup>12</sup>, Eveline de J. V. Sá <sup>12</sup>, Tatiane M. Prudêncio <sup>1</sup>, Clovis Torres Fernandes <sup>1</sup>, José M. P.Oliveira <sup>1</sup>, Inaldo C. Costa <sup>1</sup>, D'Ilton M. Silveira<sup>1</sup>

Divisão de Engenharia da Computação - IEC/ITA, São José dos Campos, SP - Brasil jmlews@gmail.com

**Abstract.** The Collaborative JETetris was conceived to be used as complementary tool during the process of learning in classroom, for the learners of Elementary School. JETetris has three interconnected phases namely Negotiation, Competition and Collaboration. The learner can exercise cognitive and social skills while improve his/her conceptual knowledge. The teacher will have the function of guide the learning process, planning its actions with basis in the  $a$ *dopted instructional model.* 

Resumo. O JETetris Cooperativo foi concebido para ser utilizado como ferramenta complementar no processo de aprendizagem em sala de aula, com alunos do Ensino Fundamental. Para tal, foram modeladas fases de negociação, competição e cooperação a fim de levar o aprendiz à fixação de conceitos de forma simultânea ao exercício de habilidades sociais e cognitivas. O professor terá o papel de conduzir o processo de aprendizagem, *planejando suas ações c om base no modelo instr uc ional adotado.* 

#### **1. In tr od u ção**

 $\overline{a}$ 

Atualmente não são comuns projetos que integrem ao plano de aula do professor ferramentas que viabilizem um processo de aprendizagem cooperativa em sala de aula. Tais projetos favoreceriam o aprendizado de novos conceitos pelo aprendiz, de forma concomitante à prática de atitudes e valores. Assim, os artefatos que poderiam auxiliar no referido processo compõem um aspecto chave nesta problemática. Nesse contexto, podem ser utilizados os jogos, em especial os jogos cooperativos, que possibilitam ao professor trabalhar a competição de forma positiva em sala de aula.

Os jogos cooperativos aplicados ao contexto educacional, além de favorecerem os aspectos mencionados, também proporcionam momentos lúdicos aos aprendizes [Prensky, 2001]. Assim, a interatividade dos jogos cooperativos, integrada com práticas pedagógicas apropriadas, podem proporcionar uma melhor qualidade no aprendizado de crianças e jovens [Ferreira Júnior, 2003].

Neste artigo é apresentado o JETetris Cooperativo (Jogo Educacional Tetris Cooperativo) e seu modelo subjacente. Trata-se do projeto e prototipação de jogo eletrônico amplamente conhecido para ser jogado remotamente, entre duplas. O objetivo do seu uso é fomentar a aprendizagem de conceitos de uma dada disciplina, de forma competitiva e cooperativa. Nas seções seguintes descreve-se o JET etris Cooperativo e a presentam-se algumas conclusões e perspectivas futuras deste trabalho.

## **2. O JE T e tr is Coop e r ativo e se u M od e lo S u b jac e n te**

O Tetris tradicional [Patnov, 2005] propicia o entretenimento pelo encaixe de figuras geométricas, a judando o jogador a desenvolver habilidades cognitivas e motoras.

<sup>1</sup> Laboratório de Aprendizagem e Interação - LAI, Instituto Tecnológico da Aeronáutica - ITA. São José dos Campos, SP - Brasil.

<sup>2&</sup>lt;br>Centro Federal de Educação Tecnológica do Maranhão - CEFET-MA. São Luis, MA – Brasil.

O JETetris Cooperativo foi projetado a partir do jogo Tetris, podendo ser utilizado em rede local ou via Internet. Na sala de aula, permite aos aprendizes competirem e cooperarem entre si, definindo regras, resolvendo e discutindo questões para consolidação de conceitos. As interações em uma partida ocorrem sempre entre pares de aprendizes, jogador-adversário ou jogador-aliado, escolhidos pelo professor, que possui um papel fundamental como mediador responsável pela culminância de todo o processo. Este poderá conduzir atividades de acordo com a faixa etária do público alvo escolhido, ou seja, crianças e jovens de 8 a 14 anos do Ensino Fundamental.

A Figura 1 ilustra o modelo de jogo cooperativo proposto, com o fluxo de ações do professor e dos aprendizes ao utilizarem o JETetris Cooperativo. As ações do professor, em consonância com o modelo instrucional adotado, permitem definir um conjunto de regras que delimitam o escopo de atuação dos aprendizes. Isto evita uma sobrecarga de conteúdos para a qual o aprendiz não esteja preparado, facilitando ao professor trabalhar aspectos cognitivos e sociais na sala de aula. Dentre as ações do professor estão as duas seguintes: a) cadastro de conteúdos e aprendizes; b) delimitação das regras para aquela partida. A delimitação de regras do jogo tem reflexos nos conteúdos a serem trabalhados, na organização das duplas adversárias e aliadas, no tempo de cooperação entre os jogadores e no tempo de resolução das questões, além de atuar também na delimitação do nível de dificuldade do jogo.

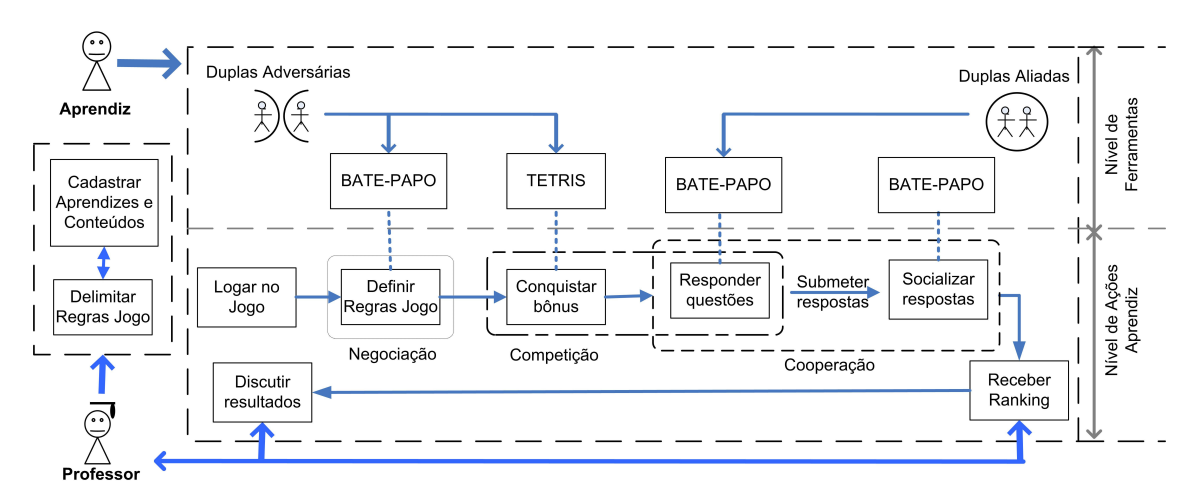

Figura 1. Modelo de jogo cooperativo empregado**.**

Um aspecto importante com relação ao papel do professor é identificar aprendizes cujos resultados estejam incompatíveis com o objetivo planejado. Caso haja discrepância significativa entre os níveis dos aprendizes nos resultados apresentados, o professor poderá organizar uma melhor distribuição dos pares dentro do grupo [W essner and Pfister, 2001]. Tal distribuição deverá estar compatível com a estratégia pedagógica adotada em sala de aula. Esse aspecto, entretanto, não constitui o foco deste trabalho.

No que tange às ações dos aprendizes, estas ocorrem a partir de três fases interativas: *negociação*, *competição* e *cooperação*. A interação entre as duplas de jogadores ocorre via *B ate-Papo*. A seguir são descritas as fases acima mencionadas:

1. *Negociação -* Consiste na interação entre duplas de jogadores adversários, em tempo real, com o objetivo de negociar as regras da partida, dentre as quais, o nível de dificuldade do jogo. Este, por sua vez, poderá ser *iniciante, intermediário* ou *avançado.* A diferença entre esses níveis está na quantidade e nível das questões a serem resolvidas, bem como no valor do bônus a ser ganho. Entre duplas adversárias o nível de dificuldade das questões deverá ser o mesmo. A cada duas duplas de adversários haverá também duas duplas aliadas que poderão cooperar entre si. Um jogador jamais poderá ser adversário e aliado, simultaneamente, de outro jogador. Os jogadores das duplas aliadas poderão estar jogando em níveis de dificuldade diferentes, já que tais diferenças podem beneficiar o processo de aprendizagem.

2. *Competição -* É a fase onde os aprendizes jogam o Tetris, competindo em duplas. Cada linha preenchida é enviada ao adversário, reduzindo sua área de atuação e dificultando suas jogadas. Vence a partida aquele que preencher e, consequentemente, enviar um maior número de linhas. Na medida em que forem completadas as linhas, o aprendiz ganhará *bônus* que, ao serem acumulados, serão trocados por questões de múltipla escolha que estão armazenadas na base do JETetris, mas que poderia ser qualquer tipo de questão, inclusive discursivas. O nível de dificuldade do jogo, juntamente com a bonificação obtida, especificará a quantidade total de questões ganhas pelo aprendiz.

3. *Cooperação* - Consiste na interação entre as duplas aliadas para troca de idéias e eliminação de dúvidas durante a resolução da lista de questões obtida na fase anterior*.* O aliado, quando solicitado, poderá não retornar por ainda estar competindo, estar resolvendo sua lista, não querer responder etc. Porém, enquanto a solicitação estiver ativa pelo jogador solicitante, o tempo total para a cooperação da dupla estará sendo decrementado. A interação entre jogadores adversários também é permitida nesta fase. Após o término das interações entre os pares, aliados ou adversários, o resultado do jogo será apresentado aos aprendizes. O professor poderá conduzir discussões sobre tais resultados de acordo com o seu planejamento, modelo instrucional adotado e faixa etária do grupo de aprendizes.

## **3. Conclusão e Perspectivas Futuras**

Desenvolveu-se, em Java, um protótipo do JETetris Cooperativo usado para testes preliminares. O seu aspecto lúdico é um fator que poderá promover aumento de motivação nos aprendizes, mas provar isto constitui um trabalho futuro de longo prazo.

Como trabalhos futuros propõe-se um modelo de jogo cooperativo educacional que permita integrar outros tipos de jogos ao modelo atual do JETetris. Para tal, pretende-se investigar jogos que possam ser aplicados ao contexto educacional, técnicas de formação de grupos, estratégias pedagógicas e elementos de percepção em ambientes cooperativos que favoreçam a subjetividade do aprendiz etc.

## **A gradecimentos**

À FAPEMA, Fundação de Amparo a Pesquisa do Maranhão, pelo apoio concedido.

## **R eferências**

- 1. Ferreira Júnior, Delzuite Martins, Modelo de Educação a Distância com Atividades de Cooperação e Competição. 2003. 160p. Dissertação (Mestrado em Informática). Instituto Tecnológico em Informática, São José dos Campos.
- 2. Patnov: http://www.vipvale.com.br/vocesabia\_marcas.htm. Acessado em 19/08/2005.
- 3. Prensky M. Digital Game-Based Learning. McGraw-Hill 2001.
- 4. Wessner, Martin and Pfister, H. Group Formation in Computer-Supported in Collaborative Learning. ACM - *GROUP'01*, Sept. 30-Oct. 3, 2001, Boulder, Colorado, USA.

## Jogos Inteligentes Adaptativos Aplicados à Neuropsicologia Cognitiva

Leila ANDRADE $^{1\,e\,2},$  Patrick MORATORI $^2,$  Catia ARAUJO $^3,$  Cláudia FRANCO $^2,$  Cabral LIMA $^2,$ Paulo MATTOS<sup>3 e 4</sup>, Carlos FRANCO<sup>2</sup>, Adriana SOARES<sup>2 e 5</sup>

<sup>1</sup> Escola de Informática Aplicada da Universidade Federal do Estado Rio de Janeiro (UNIRIO) Avenida Pasteur 458- Térreo - Urca - Rio de Janeiro - RJ- Brasil

<sup>2</sup> Núcleo de Computação Eletrônica da Universidade Federal do Rio de Janeiro (NCE - UFRJ) Cidade Universitária - Ilha do Fundão - Rio de Janeiro - RJ - Brasil

<sup>3</sup>Centro de Neuropsicologia Aplicada (CNA)

4 Instituto de Psiquiatria (IPUB- UFRJ)

<sup>5</sup> Universidade Gama Filho - Departamento de Psicologia (UGF)

leila@uniriotec.br, moratori@posgrad.nce.ufrj.br, caraujoqb@yahoo.com.br, critafranco@yahoo.com.br, clima@nce.ufrj.br, paulomattos@mandic.com.br, casfran@unisys.com.br, absoares@posgrad.nce.ufrj.br

Resumo: Este trabalho aborda a pesquisa, a avaliação e o desenvolvimento de jogos computacionais inteligentes adaptativos para avaliação cognitiva. A avaliação cognitiva é um processo complexo que exige equipe multidisciplinar, profundo conhecimento da função cognitiva avaliada e recursos computacionais específicos, como mecanismos adaptativos criados utilizando, por exemplo a Lógica Fuzzy.

#### Palavras-chave: Jogos Computacionais Inteligentes Adaptativos, Lógica Fuzzy, Neuropsicologia Cognitiva

#### 1 - Introdução

Esse projeto foi iniciado em janeiro de 2003 por um grupo composto por professores, psicólogos e pesquisadores da área de computação ligados à pós-graduação da UFRJ. Inicialmente, a pesquisa concentrou-se em fazer o levantamento dos jogos disponíveis no mercado que possuíssem técnicas ou características de Inteligência Artificial (IA), com o intuito de avaliar o potencial do uso de jogos para fins cognitivos. Alguns resultados obtidos neste estudo podem ser verificados em [Andrade et al, SBIE-2003].

Em 2004, o projeto foi ampliado, contando com a participação de pesquisadores da área de saúde e com apoio de especialistas de jogos computacionais da PUC-Rio, que promoveram a especificação e a implementação do jogo computacional intitulado "Mapa do Zoológico", inspirado no teste neuropsicológico chamado Zoo Test contido na Bateria Behavioural Assessment of Disexecutive Syndrome (BADS), utilizada para avaliação do comprometimento da função de planejamento em quadros de disfunção executiva. Esse teste, originalmente, era realizado em papel e apresenta duas versões. Na versão 1 é apresentado um mapa onde locais obrigatórios devem ser visitados e regras específicas devem ser seguidas. O jogador deve traçar uma estratégia válida para cumprir o percurso. A atividade avaliada nesse teste, primordialmente, é a capacidade de planejamento. Nessa versão o tempo é limitado em 10

minutos. A versão 2 deste teste possui o mesmo contexto e regras da versão 1, apresentando um percurso pré-definido válido que deve ser seguido pelo paciente. O indivíduo possui apenas 15 segundos para iniciar a execução da tarefa proposta, sendo este tempo considerado como um dos parâmetros de pontuação. Outros detalhes desta pesquisa podem ser encontrados em [Andrade *et al*, SBIE-2004] e [Andrade *et al*, Sbgames- 2004].

Atualmente, a pesquisa encontra-se na fase de investigação e implementação de técnicas de Inteligência Computacional (IC), utilizando Lógica Fuzzy, que permitirão implementar mecanismos inteligentes adaptativos no jogo.

#### 2- Jogos inteligentes e sistemas adaptativos aplicados à Neuropsicologia Cognitiva

Os sistemas inteligentes adaptativos possuem mecanismos que permitem uma adequação às necessidades de cada usuário. Diferentes técnicas podem ser utilizadas para prover estes recursos. A Lógica Fuzzy, por exemplo, utiliza regras que expressam incertezas e imprecisões do conhecimento gerenciado, permitindo elaborar modelos mais próximos de uma situação real. Os sistemas de decisão criados com Lógica Fuzzy são robustos e estáveis, como podemos ver em [Moratori et al, ICCC-2005], [Moratori et al, FUZZ-IEEE 2005] e [Moratori et al, SBC-2005], pois operam até com retiradas de regras. Esses sistemas são de fácil construção, manutenção, validação e podem ser prototipados rapidamente quando comparados ao desenvolvimento utilizando outras técnicas. A Figura 1 mostra, sinteticamente, um esquema de aproximação de funções utilizando Lógica Fuzzy.

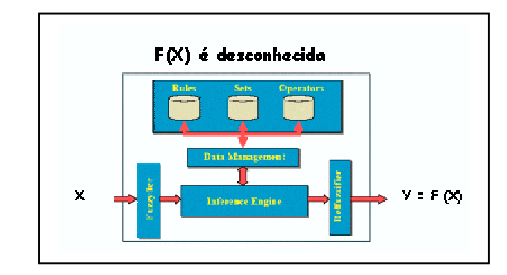

Figura 1:Aproximação de funções utilizando Lógica Fussy .

Neste trabalho investiga-se a utilização de lógica nebulosa para criação de fases para a versão 1 e 2 do jogo do Mapa do Zoológico, avaliando e adaptando as características das fases de acordo com desempenho do usuário. A Figura 2 mostra o esquema previsto para promover esta adaptação na avaliação da disfunção executiva.

![](_page_23_Figure_7.jpeg)

Figura2:Estrutura do módulo adaptativo

Inicialmente, o usuário joga a fase 1 e 2 com as mesmas configurações presentes no teste original do mapa do zoológico. O sistema avalia um conjunto de parâmetros (número de locais visitados, tempo e erros cometidos para verificar se o jogador obteve um grau desejado de rendimento (metas), ou se há a necessidade de adaptações para que seu desempenho seja mais adequado.

#### 3 - Conclusão e trabalhos futuros

A Lógica Fuzzy permite uma melhor aproximação do conhecimento do especialista através de representações semânticas de termos lingüísticos, permitindo definir poucas regras para trabalhar com termos imprecisos, criando uma modelagem mais próxima da realidade .

Na próxima etapa da pesquisa, deseja-se implementar mudanças sucessivas de contexto para as adaptações presentes no jogo. Por exemplo, uma fase de planejamento e execução no zoológico e um próximo momento no supermercado. Assim seria possível verificar a transferência do aprendizado obtido pelo usuário, além de ampliar o caráter motivacional para o jogador. Após a implementação dos módulos de decisão Fuzzy no sistema de avaliação de disfunção executiva, será realizado de um teste piloto para verificação de possíveis alterações. Após a finalização, o sistema será testado com indivíduos normais e com algum grau de disfunção executiva e realizada a análise estatística dos resultados obtidos.

#### Referências Bibliográficas:

![](_page_24_Picture_1033.jpeg)

## Novos leitores, novas formas: a emergência dos jogos eletrônicos como forma textual e suas implicações no campo da educação.

## Gláucio Aranha

Instituto de Ciências Cognitivas (ICC) e Universidade Federal Fluminense (UFF) Rua Saldanha Marinho, 37/301, Centro, Niterói – RJ – Brasil

glaucioaranha@yahoo.com.br

Resumo. Os jogos eletrônicos introduziram um novo tipo de leitura. Trata-se de modo de ler amparado em sistemas de alimentação e retro-alimentação da informação por meio da interação física do leitor com o suporte de atualização do texto. Tal leitura se estrutura no uso de avatares, de representações do próprio leitor no cerne do texto. Esta mudança veio reconfigurar não só o modo de leitura tradicional, mas também o modo como este leitor vai se portar diante deste texto. Abordo neste trabalho, considerações em relação a este novo leitor e o ambiente cognitivo no qual é treinado, destacando as implicações de se pensar como este novo leitor se coloca em relação aos formatos tradicionais de ensino.

Palavras-chave: jogos eletrônicos; leitura; texto; educação.

#### 1. Introdução

O presente trabalho acompanha a evolução de uma linha de pesquisa que tem como foco central o advento dos jogos eletrônicos e seus impactos sócio-culturais. Já tendo sido observado o processo de formação desta tecnologia [Aranha, 2004c], a emergência dos cibertextos [Aranha, 2004a; Aasett, 1997] e a reconfiguração dos gestos de leitura dos leitores de tais aparatos tecnológicos [Aranha, 2004b], damos relevo aqui a algumas questões que surgem a partir da apuração da sensibilidade para a existência de um novo perfil de leitor, dentre as quais questões pertinentes ao campo da educação.

#### 2. Desenvolvimento

Ao longo de nossas pesquisas, foi possível constatar que o advento dos jogos eletrônicos culminou na construção de um novo modelo de comunicação que rapidamente se revelou tão influente quanto modelos já estabelecidos e aceitos, tais como os modelos cinematográficos, fonográficos, dentre outros [Dizard Jr., 2000]. Com o desenvolvimento dos jogos de narrativa ocorreu uma ruptura no modo como o leitor deste formato se coloca em relação ao conteúdo veiculado em ambiente multimídia [Albuquerque e Sá, 2000]. Trata-se, com destaque, do modo como aquele leitor é levado à uma imersão no texto [Murray, 1997], reconfigurando tanto o seu gesto de leitura, quanto o seu desempenho.

O espaço de realização destes procedimentos de leitura será a tela do monitor, onde o texto é atualizado. É neste espaço que o leitor desempenha sua leitura, clicando sobre imagens, acessando arquivos de som, observando gráficos, controlando e alterando índices, etc. O desktop torna-se deste modo o espaço central de realização da leitura, sendo os elementos que ali se atualizam metáforas que expressam as mensagens trocadas entre o autor e o jogador [Johnson, 2001]. Seguindo o pensamento de Steven Johnson (2001), o desktop com suas metáforas representa um espaço comunicativo através do qual o processo comunicativo será posto em movimento, impulsionado, articulado. Esta função diz respeito aos procedimentos de enunciação e resposta de mensagens através da interface gráfica manifesta no desktop.

Nos jogos eletrônicos de narrativa, como, por exemplo, os Role-Playing Game (RPG), é possível observar novas formas de enunciação de conteúdo, as quais vão sendo propostas ao longo do jogo em diversos níveis de interação com o software. Em jogos como o clássico Diablo e outros jogos de RPG eletrônico, as enunciações surgem muitas vezes como proposições de exploração do jogo, através de missões, as quais são lançadas diretamente ao avatar do jogador. Cumpre observar que com a expressão avatar, estou me referindo ao efeito-função que vai representar e atuar como extensão do leitor dentro do texto eletrônico [Aranha, 2004b].

No sistema de leitura dos jogos eletrônicos, o leitor por meio de seu avatar fornece uma informação, gerando uma resposta por parte do software que, por sua vez, demandará um feedback do leitor, sem o qual o sistema de comunicação não prossegue. Perceba-se que sem a resposta do leitor o que se dá é a suspensão do processo de enunciação. Esta exigência procedimental será fundamental na convenção de leitura. Deparamo-nos aqui com um elemento que deve ser central em todo procedimento de utilização do formato jogos eletrônicos para fins educativos, qual seja, a necessidade de se estabelecer não apenas um "diálogo" com o usuário, mas uma dinâmica de comportamentos e trocas de informações adaptada à lógica do meio eletrônico. Para tanto, vale retornar a Johnson (2001) pensando o desktop como espaço comunicativo, como palco plurireferencial no qual emerge uma profusão de signos passíveis de ser provocativos para o leitor.

Chegamos assim a um caro conceito levantado por Espen Aarsett (1997), o qual ele denominou de cibertexto. Com rubrica Aarsett se refere a uma máquina geradora de textos, ou tanto melhor, um mecanismo capaz de gerar materialmente múltiplos textos. Não se trata de trabalhar com o aspecto cognitivo da questão, isto é, com o nível interpretativo, mas com o aspecto material. Neste sentido não estaremos lidando com o texto apenas como um objeto dotado de múltiplos sentidos, mas sim o vendo como um aparato que em sua materialidade, comporta e congrega múltiplos estímulos para que o leitor possa ser imerso no texto durante o processo de leitura. No caso dos cibertextos, a multiplicidade poderia ser explorada fisicamente pelo leitor para que o texto venha a se atualizar.

#### 3. Conclusão

É necessário que estejamos sensíveis às novas convenções de leitura que a tecnologia dos jogos eletrônicos nos impõem. Isto significa também estarmos cientes de que não podemos mais trabalhar com estes novos leitores sem mergulhar na lógica inerente a estes novos sistemas de leitura. Muitos dos jogos educativos hoje produzidos, ainda seguem a lógica dos livros didáticos, tratando de modo raso a questão da interatividade [Jensen, 1999; Fillion, 2001], ainda atrelados à lógica do impresso e, portanto, sem operar a natural remediação das formas [Bolter e Grusin, 1999]. O reconhecimento das regras envolvidas na execução deste modo de leitura é, sem sombra de dúvida, um ponto crucial para que exista assim uma plena utilização desta tecnologia com fins educativos.

#### BIBLIOGRAFIA

- Albuquerque, A. de, e Sá, S. P. (2000). "Hipertextos, jogos de computador e comunicação". Revista FAMECOS, Porto Alegre, n. 13, dez., pp. 83/93.
- Aarsett, E. (1997). "Cybertext: Perspectives on Ergodic Literature". Baltimore: John´s Hopkins University Press.
- Aranha, G. (2004a). "As metamorfoses do texto: as tecnologias de comunicação na construção de gêneros literários e processos cognitivos". Ciências & Cognição; Ano 1, Vol 01: 02-12. Disponível em www.cienciasecognicao.org
- Aranha, G. (2004b). "A reconfiguração do gesto de leitura e leitor nos textos narrativos mediados pela tecnologia dos Jogos Eletrônicos". Ciências & Cognição; Ano 1, Vol 02. Disponível em www.cienciasecognicao.org
- Aranha, G. (2004c). "O processo de consolidação dos jogos eletrônicos como instrumento de comunicação e de construção de conhecimento". Ciências & Cognição; Ano 01, Vol 03, pp. 21-62. Disponível em www.cienciasecognicao.org
- Bolter, J. D. e Grusin, R. (1999). "Remediation: Understanding New Media". MIT Press.
- Dizard JR., W . (2000). "A nova mídia: a comunicação de massa na era da informação". Rio de Janeiro, Jorge Zahar.
- Fillion, O. (2001). "A era da interatividade". Folha de São Paulo, Folha Mais!, 14 de janeiro.
- Jensen, J. F. (1999). "'Interactivity' tracking a new concept in media and communication studies". In: Computer media and communication: a reader. Oxford. University Press, pp. 160/187.
- Johnson, S. (2001). "Cultura da interface: como o computador transforma nossa maneira de criar e comunicar". Rio de Janeiro, Jorge Zahar.
- Murray, J. (1997). Hamlet on the Holodeck: the future of the narrative in cyberspace. Cambridge (Mass.): The MIT Press.

## O uso de jogos digitais na Reabilitação Cognitiva

#### Rosa Maria Esteves Moreira da Costa

 $^{1}$ , Luís Alfredo Vidal de Carvalho  $^{2}$ 

<sup>1</sup> Universidade do Estado do Rio de Janeiro - UERJ IME –Dept de Informática e Ciência da Computação Rua São Francisco Xavier 524-6° andar - Bl. B CEP20550-013 Rio de Janeiro -RJ-Brasil rcosta@ime.uerj.br

<sup>2</sup> Universidade Federal do Rio de Janeiro - UFRJ COPPE - Programa de Eng. de Sistemas e Computação Caixa Postal 68511-CEP21945-270 Rio de Janeiro -RJ-Brasil alfredo@cos.ufrj.br

Resumo: Os jogos têm sido explorados em diferentes contextos, não somente com fins de entretenimento, mas visando aproveitar sua grande capacidade de estimular funções cognitivas, tais como atenção, concentração e memória. Neste sentido, o objetivo deste artigo é apresentar alguns resultados da utilização de jogos digitais com pacientes portadores de distúrbios neuropsiquiátricos, que apresentam deficiências de funções cognitivas, que os impedem de realizar atividades da vida diária.

Palavras-chave: jogos digitais, realidade virtual, reabilitação cognitiva

#### 1. Introdução

O sucesso que o uso dos computadores vem obtendo na prática educativa abre novas perspectivas de aplicação em diferentes áreas do conhecimento. Neste sentido, observa-se que nos últimos anos, a área de saúde vem sendo impulsionada pelas novas tecnologias integradas aos procedimentos médicos, onde destacamos a utilização dos computadores para o treinamento e educação de pessoas portadoras de necessidades especiais, visando a melhoria de sua qualidade de vida.

De acordo com Rieder et al. [Rieder, 2005], os jogos educativos exploram atividades lúdicas que possuem objetivos pedagógicos especializados para o desenvolvimento do raciocínio e o aprendizado. Em geral, eles contêm elementos lúdicos e motivadores e apresentam diferentes tipos de desafios, que ao serem resolvidos estimulam várias funções cognitivas básicas, tais como atenção, concentração e memória.

Muitos jogos tradicionais, tais como Jogo da Memória, Jogo do Siga-sons-e-cores, Quebra-cabeças, que são facilmente acessados via WWW, podem ser ferramentas poderosas para estimular as funções cognitivas de pessoas com diferentes tipos de problemas neuropsiquiátricos. Estes programas visam desenvolver as potencialidades e diminuir as limitações destas pessoas, buscando estimular as habilidades físicas, mentais e sensoriais por meio da ajuda técnica de software.

Neste contexto, a Reabilitação Cognitiva (RC) é o processo que visa recuperar ou estimular as habilidades funcionais e cognitivas do homem, ou seja, (re)construir seus instrumentos cognitivos [Costa,2003].

Em 1989, quando ainda não havia muitas pesquisas verificando o valor dos jogos para a RC, Larose et al. [Larose, 1989] realizaram um experimento com 60 pessoas com disfunções cerebrais e deficiências de atenção e perceberam que eles tiveram um expressivo aumento do nível de atenção após realizarem algumas sessões com jogos digitais.

Especificamente, para a Reabilitação Cognitiva, verifica-se a disseminação de produtos que vão de jogos simples, que utilizam o potencial da multimídia, com imagens 2D e exploram interfaces semelhantes àprática desenvolvida nos procedimentos terapêuticos tradicionais [Rehacom,2005], a propostas mais sofisticadas, que se apóiam em tecnologias promissoras como a Realidade Virtual. Os ambientes 3D oferecem amplas possibilidades para o treinamento de atividades relacionadas com as tarefas da vida diária, que são essenciais para a reintegração social dessas pessoas [Costa,2003].

Neste contexto, o objetivo deste artigo é apresentar resultados preliminares de um projeto que explora o uso de jogos digitais na reabilitação cognitiva de pessoas que possuem variadas deficiências cognitivas, causadas por insuficiência mental.

Neste sentido, o artigo está organizado em seções: esta introdução; seguida pela seção 2 que apresenta as possibilidades dos jogos para o processo educacional;a seção 3 que descreve os resultados do experimento;e por fim, são tecidas as considerações finais e listadas as referências.

#### 2. Possibilidades dos jogos na Educação e Reabilitação Cognitiva

A Reabilitação Cognitiva pode ser considerada como um processo educacional com objetivos bastante específicos, que engloba tanto aspectos ligados ao desempenho físico, quanto ao desempenho intelectual. Neste domínio, o computador emerge como uma ferramenta de alto potencial cognitivo e motivacional. Segundo Todeschini et al [Todeschini, 2000], os jogos desenvolvem a percepção, a inteligência, a curiosidade e estimulam o afloramento de instintos sociais.

Existem diferentes abordagens para a reabilitação cognitiva, que se diferenciam a partir do critério conceitual utilizado. Segundo Rizzo [Rizzo,2001], o enfoque restaurador utiliza a repetição sistemática e hierárquica de exercícios, visando obter melhora de desempenho dos componentes cognitivos. Já as estratégias compensatórias são trabalhadas visando o desenvolvimento de atividades mais práticas e aplicadas a vida diária.

Atualmente, verifica-se o fortalecimento das teorias construtivistas que consideram que as estratégias educacionais devem pressupor que o aprendizado se processa através da integração de estímulos externos em conjunção com os processos internos. Quando os processos internos se encontram debilitados, os estímulos externos devem ser otimizados de maneira a suprir estas necessidades, incentivando os processos de integração de conhecimentos e a criatividade.

As primeiras experiências de educação apoiadas em computador exploraram mais o enfoque comportamentalista, principalmente, através dos programas de exercício-e-prática, com o conhecimento chegando através de fontes externas e sob um enfoque de adestramento.

A tendência atual é de exploração de ambientes mais livres, em formato de jogos. Entretanto, não existe uma abordagem que possa ser considerada melhor do que outra, e sim, situações onde uma se aplica de forma mais apropriada do que a outra. Especificamente, para a Reabilitação Cognitiva de pacientes com diversos tipos de deficiências cerebrais, várias experiências práticas têm sido realizadas [Costa,2003], sendo observado também, a oferta comercial de diferentes tipos de produtos de software [Rehacom,2005].

A seguir são apresentados os resultados da utilização dos jogos, no contexto de um projeto de reabilitação cognitiva de jovens com insuficiência mental.

#### 3. O uso de jogos na Reabilitação Cognitiva

O projeto de Reabilitação Cognitiva de pessoas com deficiências de memória e atenção causadas por insuficiência mental explorou diferentes tipos de jogos simples. O projeto foi estruturado em três fases: em uma primeira etapa os pacientes utilizaram o Paint©, para se acostumarem a usar o mouse. Na segunda fase, foram explorados um jogo de memória com 25 peças, que tinha três níveis de dificuldade (Figura 1a); um jogo de quebra-cabeças, também com três níveis (Figura 1b); e um jogo de siga-os-sons-e-cores (Figura 1c). E uma terceira etapa, onde os pacientes navegavam em um ambiente virtual 3D, que representava uma cidade, com diferentes tipos de atividades propostas [Costa,2003].

![](_page_29_Picture_9.jpeg)

Figura 1a: Jogo da memória"O mundo de Ozzie", Figura 1b: Quebra-cabeças de "O Mundo de Ozzie", Figura 1c: Jogo do siga-os-sons-e-cores do site da Turma da Mônica<sup>1</sup>

#### 3.1. O experimento

Este experimento foi realizado com três jovens, que possuem o diagnóstico de insuficiência mental de causa não identificada, moram com os pais, não saem de casa sozinhos, têm idade média de 23 anos e um deles não sabe ler.

Esta pesquisa foi aprovada pelo comitê ético do centro psiquiátrico onde eles são atendidos, de acordo com o Conselho Nacional de Saúde do Brasil. Todos os pacientes assinaram um termo de consentimento para participar do experimento.

<sup>&</sup>lt;sup>1</sup> Site http://www.turmadamonica.com.br/index.htm

Os sujeitos participaram de três sessões de uma hora de duração usando um software gráfico e quatro sessões utilizando os jogos. Seus desempenhos na realização das atividades com os jogos foram observados, visando verificar a evolução e a motivação em participar das sessões.

A Tabela 1 apresenta o tempo total e o número de tentativas realizadas por cada paciente para realizar as atividades propostas no primeiro e no quarto dias, a média do desempenho dos três pacientes e o percentual de diferença entre a média de desempenho dos pacientes no primeiro e a média do quarto dia.

|                       |               |                    | (2)                 | (3)                 | Média              | $\frac{0}{0}$       |
|-----------------------|---------------|--------------------|---------------------|---------------------|--------------------|---------------------|
|                       |               | 8,09 min           | $4,10$ min          | $9,20 \text{ min}$  | $7,13 \text{ min}$ | $-30\%$             |
| Jogo da               | $1^\circ$ dia | 66 tentativas      | 94 tentativas       | 63 tentativas       | 74 tentativas      | do tempo            |
| Memória               | $4^\circ$ dia | $6.39 \text{ min}$ | 3.44 min            | $4,32 \text{ min}$  | 4.58 min           | $-14\%$ das         |
| (nível 1)             |               | 63 tentativas      | 83 tentativas       | 44 toques           | 63 tentativas      | tentativas          |
| Ouebra-               | $1^\circ$ dia | $9.03 \text{ min}$ | $10.18 \text{ min}$ | $12.14 \text{ min}$ | $9.06 \text{ min}$ | $-33\%$             |
| cabecas               | $4^\circ$ dia | $7.37 \text{ min}$ | 5.28 min            | 7,37 min            | $6,03$ min         | do tempo            |
| Siga-sons-<br>e-cores | $1^\circ$ dia | Chegou à<br>fase 1 | Chegou à<br>fase 2  | Chegou à<br>fase 5  | 4 fases            | $+79\%$ no          |
|                       | $4^\circ$ dia | Chegou à<br>fase 2 | Chegou à<br>fase 4  | Chegou à<br>fase 8  | 7 fases            | número das<br>fases |

Tabela 1. Desempenho dos pacientes participantes do experimento

Como pode ser observado na tabela, os resultados obtidos foram bastante positivos, pois percebe-se diferenças significativas no desempenho dos pacientes no primeiro e no quarto dia do experimento. Houve diminuição do tempo e do número de tentativas para concluir os jogos de memória e de quebra-cabeça. O resultado de uso do jogo siga-sons-e-cores se destaca numericamente, mas ele é muito difícil de ser trabalhado por pessoas com este tipo de deficiência, pois exige muita atenção e capacidade de memória de curto-prazo.

No entanto, a avaliação dos ganhos cognitivos não pode considerar somente estes tipos de resultados, pois vários procedimentos neuropsicológicos são realizados para que possamos obter dados mais conclusivos. Em geral, a avaliação da evolução dos pacientes é feita comparando-se os resultados de pré-testes e de testes realizados após uma série de sessões utilizando os jogos. Esta etapa está sendo finalizada atualmente. No caso dos pacientes com maiores comprometimentos funcionais, a família também foi entrevistada. Os pais relataram que eles se mostravam muito interessados em realizar atividades que nunca tinham realizado anteriormente, tal como acompanhar a mãe ao supermercado, olhar o preço dos produtos e pagar a passagem do ônibus.

Os resultados até então obtidos, nos levam a considerar que estes jogos se mostram como instrumentos bastante eficazes para estimular os processos de atenção e memória. Entretanto, não apresentam atividades da vida diária, que são fundamentais para que certos pacientes se integrem na vida social, desempenhando atividades comuns do dia-a-dia.

Como o potencial de generalização destes jogos é baixo, uma etapa posterior ao seu uso, utilizou uma cidade virtual que possui ambientes onde podíamos propor desafios associados às tarefas diárias.

#### 4. Conclusões

Este artigo ressalta o potencial dos jogos simples, que podem ser facilmente obtidos em CD infantis ou em sites de jogos infantis, para apoiar os procedimentos de estimulação de funções cognitivas básicas, como atenção e memória.

Apesar da amostra ser pequena e o número de sessões também ser reduzido, observa-se que os resultados obtidos são bastante animadores, principalmente, se considerarmos os relatos dos familiares e dos terapeutas.

#### Bibliografia

Costa, R. M.; Carvalho, L., (2003), "A Realidade Virtual como instrumento de inclusão social dos portadores de deficiências neuropsiquiátricas". XIV Simpósio Brasileiro de Informática na Educação, pp. 431-440.

Larose, S., Gagnon, S., Ferland, C., Pepin, M.,(1989), "Psychology of computers: XIV. Cognitive rehabilitation through computer games", Percept Mot Skills.69(3), pp.851-858.

RehaCom, Em: http://www.schuhfried.co.at/eng/index\_eng.htm, visitado em setembro de 2005.

Rieder, R; Zanelatto, E.; Brancher, J., (2005), "Observação e análise da aplicação de jogos educacionais bidimensionais em um ambiente aberto", INFOCOMP: Journal of Computer Science, vol 4, n. 2, pp.63-71.

Rizzo, A.S., (2001), "Virtual Environment Applications in Clinical Neuropsychology", IEEE Virtual Reality2001, Tutorial 1, Japan, pp. 29-54.

Tordeschini, R.; Pereira, A; Stradiotto, C., (2000), "Jogos e entretenimentos em realidade virtual: perspectivas e possibilidades, IIICongresso Internacional de Engenharia Gráfica nas artes e no desenho, Ouro Preto.

## Um Ambiente Virtual para a Aprendizagem de Xadrez

José Francisco de Magalhães Netto $^{1,3},$  Orivaldo Lira Tavares $^{2},$  Crediné Menezes $^{2,3}$ 

<sup>1</sup>Departamento de Ciência da Computação – ICE – Univ. Federal do Amazonas (UFAm)

Av. Gen.Rodrigo Octávio Jordão Ramos,3000–69.077-000– Manaus – AM –Brasil

<sup>2</sup>Instituto de Informática – CT – Universidade Federal do Espírito Santo (UFES)

<sup>3</sup>Programa de Pós-Graduação em Engenharia Elétrica PPGEE-UFES Av.Fernando Ferrari,sn–29.060-970–Vitória–ES–Brasil

jnetto @dcc.fua.br, tavares@inf.ufes.br, credine@inf.ufes.br

**Resumo.** Este artigo descreve o  $AVAX$ , um ambiente virtual de prática e aprendizagem de Xadrez, composto por usuários, clones e agentes heterogêneos, formando o que designamos de Comunidade Virtual de Convivência. Os agentes procuram atuar na Zona Proximal de Desenvolvimento, criando condições para a aprendizagem de todos os demais agentes envolvidos. Ao final, é apresentado o estágio atual do protótipo.

## 1.Introdução

O jogo de Xadrez é um jogo amplamente difundido, sendo incentivada sua propagação pelo seu lado esportivo e também pelo lado pedagógico. O Xadrez é visto como um estimulador de várias potencialidades cognitivas e um fator que promove a socialização de seus praticantes [Netto 1995]. A importância do Xadrez, pelo seu lado estimulador da cognição, é reconhecido por vários educadores. Atualmente com o avanço das novas tecnologias há estudos em como se inserir o Xadrez na prática escolar integrando-o às diversas tecnologias computacionais já existentes [Direne 2004].

Embora o uso pedagógico do Xadrez já seja uma realidade, pouco se tem feito com respeito à utilização de Recuperação de Informações e de Sistemas Multiagentes para inovar o suporte à interação nas comunidades virtuais de Xadrez.

O propósito deste artigo é apresentar o estado atual do AVAX (Ambiente Virtual de Aprendizagem de Xadrez), que objetiva promover a aprendizagem do Xadrez pelos usuários, por meio de interações entre pessoas, agentes mediadores e agentes dotados de habilidades e competências no jogo. O restante do artigo está dividido da seguinte maneira: na seção 2 apresentamos como se dá a aprendizagem do jogo de Xadrez; na seção 3 descrevemos o AVAX; e finalizamos com a seção 4 de conclusões e trabalhos futuros e a seção 5 de referências.

## 2.A Aprendizagem de Xadrez

A aprendizagem em Xadrez, após o jogador dar os primeiros passos aprendendo os movimentos das peças e regras gerais, dá-se pela interação com jogadores mais experientes. Nesta interação, são mostrados e discutidos conceitos, técnicas e jogadas mais avançadas, processo que é denominado treinamento pelos praticantes deste jogo. Há em clubes de Xadrez e na Web pessoas com o perfil de treinadores que

desempenham a função de promover o progresso técnico dos jogadores. A interação entre técnico e jogador baseia-se, essencialmente, na análise conjunta de partidas e posições, de onde podem ser obtidos alguns ensinamentos. A Figura 1 mostra uma posição que, normalmente, é utilizada para estudos e discussão.

![](_page_32_Picture_1.jpeg)

Figura 1. Uma Posição de Estudo de R. Reti

A posição tomada como exemplo está associada a conceitos ligados à teoria enxadrística tais como final de peões, promoção do peão, quadrado do peão e controle à distância do peão passado. Cada posição pode ser associada a conceitos e habilidades específicos. As posições em estudo provêem de livros clássicos, de sítios da Internet, do conhecimento e da prática do treinador, ou ainda, uma posição que surgiu em uma partida real (ou que poderia ter surgido, caso um dos jogadores tivesse optado por outro lance). O treinamento pressupõe que posições análogas às estudadas reproduzir-se-ão durante as partidas reais [Netto 1995].

O treinamento em Xadrez pode ser conduzido usando a abordagem da Zona Proximal de Desenvolvimento, proposto por Vigotsky [Netto 1995]. Vigotsky asseverou que o processo de ensino/aprendizagem é mais efetivo quando se dá na Zona Proximal de Desenvolvimento, isto é, na área onde o aprendiz soluciona problemas com a assistência de adultos ou de pares mais experientes [Vigotsky1998]. O principal papel do treinador é criar situações desafiadoras que, dentro dos limites atuais de compreensão do jogador, possibilite avanços.

## 3. O AVAX

O AVAX objetiva apoiar o desenvolvimento de jogadores na prática de Xadrez. O usuário ao se cadastrar no sistema tem o seu perfil caracterizado pelo nome, idade, sexo e com a avaliação aproximada de sua força de jogo (rating, na terminologia enxadrística). Adicionalmente é criado um agente chamado clone para cada usuário, cuja função é aprender sobre seu proprietário e substituí-lo em algumas situações [Netto 2004] [Netto 2005]. O sistema é composto, também, por inúmeros agentes especialistas em algum aspecto do Xadrez. Ao conjunto de pessoas, clones e agentes em geral dá-se o nome de Ambiente Virtual de Convivência [Netto 2004]. Agentes monitoram constantemente os progressos do usuário, registrando suas ações e atualizando seu rating. Com as constantes atualizações de força de jogo e histórico, as interações são mais apropriadas para o perfil do jogador. A comunidade de agentes auxilia as pessoas quando são solicitados ou de forma autônoma, na solução dos diversos problemas que surgem [Netto 2005]. As posições são mostradas para o usuário e as respostas são analisadas, inferindo-se o grau de domínio do usuário sobre o tema em discussão. Os agentes Matchmakers realizam a busca de agentes que possam atender a uma requisição de um usuário [Netto 2004].

A Figura 2 mostra um trecho da interação entre o AVAX e um usuário (nome fictício), preparando-o para o domínio da habilidade de dar xeque-mate em final elementar de Rei e Torre contra Rei, passo importante na aprendizagem de Xadrez. Este tipo de final elementar é discutido em [Bratko 1990].

![](_page_33_Figure_1.jpeg)

Figura 2. Uma interação do AVAX com um aprendiz

O AVAX apresenta as funcionalidades de treinar, jogar e observar o ambiente, isto é, ver partidas em andamento. O AVAX é desenvolvido em Java 2 Platform Standard Edition (J2SE) 5.0 e JADE (Java Agent Development Framework), usando o paradigma de Sistemas Multiagentes [Wooldridge 2002], implementando a arquitetura proposta por [Netto 2004].

## 4. Conclusões e Trabalhos Futuros

O presente texto apresentou de forma resumida o AVAX. Este ambiente já está em uso e os resultados, mesmo iniciais, confirmam-no como um elemento motivador para a aprendizagem de Xadrez. O uso de agentes têm permitido observar o comportamento dos usuários, caracterizando seus progressos e os pontos que precisam ser mais trabalhados. A proposta aqui apresentada é inédita ao conciliar pessoas, agentes representando pessoas e agentes dotados de habilidades específicas em Xadrez. O trabalho prossegue com a ampliação de suas bases de conhecimentos e a expansão de seus usuários na realização de experimentos mais abrangentes.

## 5. Referências

Bratko, I. (1990) "Prolog Programming for AI". Editora Addison-Wesley, Inglaterra.

- Direne, A. (2004) "Conceitos e Ferramentas de Apoio ao Ensino de Xadrez nas Escolas Brasileiras". X WIE, Salvador.
- Netto, J.F.M.(1995) "Um Tutor Inteligente para o Ensino de Xadrez".Tese de Mestrado. COPPE/UFRJ, Rio de Janeiro.
- Netto, J.F.M., Menezes, C.S, Castro, A. (2004) "AmCorA:Uma Arquitetura Multiagente Baseada em FIPA". XVI SBIE, Manaus.
- Netto, J.F.M., Tavares, O., Menezes, C.S. (2005) "AVAX Ambiente Virtual para a Aprendizagem de Xadrez". SBGames 2005, São Paulo (a aparecer).

Vigotsky, L. (1998) "A Formação Social da Mente". Editora Martins Fontes, Brasil.

Wooldridge, M. (2002) "An Introduction to MultiAgent Systems".Editora John Wiley&Sons, Inglaterra.

## **Uma Nova Metodologia de Aplicação com Softwares de Autoria de Jogos: Um Estudo de Caso no Contexto Escolar**

#### **Josué F. Freitas, Kátia C. N. da Silva**

Curso de Sistemas de Informação Centro Universitário Luterano de Manaus - Universidade Luterana do Brasil - (CEULM/ULBRA) Manaus AM Brasil

{josueff,katia}@ulbra-mao.br

*Resumo: O trabalho apresentado neste artigo mostra os resultados parciais de uma pesquisa que busca propor uma metodologia específica que auxilie professores e alunos na construção do conhecimento através da utilização de softwares de autoria de jogos, para tanto são destacadas as etapas que consideram o levantamento bibliográfico, estudo e análise de softwares de autoria e realização de um estudo de caso com 22 pré-adolescentes com idades variando entre 10 e 15 anos.*

*Palavras-Chave: Software de autoria de jogos, Educação, Games Engines*

#### **1. Introdução**

No decorrer dos tempos a informática tem oferecido novas formas de interação entre professores e alunos e à medida que a tecnologia se aprimora as possibilidades de utilização nos segmentos educativos também evoluem. Por isso, tais tecnologias devem ser exploradas pelo professor para que este tenha uma visão abrangente e atualizada das informações.

Neste contexto é possível encontramos um relevante trabalho que inclui a utilização de jogos como excelentes auxiliares em uma perspectiva interdisciplinar nas aulas do ensino fundamental e médio.

O jogo e a brincadeira estão presentes em todas as fazes da vida dos seres humanos, tornando especial a sua existência. Este traz, inerente a sua natureza, a concepção de lúdico que tem a significação de brincar. De alguma forma o lúdico se faz presente e acrescenta um ingrediente indispensável no relacionamento entre as pessoas, possibilitando que a criatividade aflore.

A utilização de tipos de jogos no contexto escolar é discutível e não está bem claro devido a carência de pesquisa na área. Para Clua (2004) uma abordagem educacional que inclua jogos por computador não caracteriza uma única tecnologia para desenvolvimento de habilidades nos estudantes, mas esta deve ser levada em consideração enquanto estiver enquadrada no contexto cibercultural do século XXI.

#### **2. Softwares de autoria, o que são?**

Os softwares podem ser classificados, para especificar sua utilização e categoria, de diferentes formas, para este trabalho o que é relevante é a definição de software de autoria para classificar corretamente as ferramentas de autoria de jogos. Segundo França (2005) seriam as linguagens de programação primitivas como Fortran, Cobol, etc. ou mais recentes como Visual Basic e Delphi que permitem a criação de outros softwares e segundo Câmara (2005), relaciona-se àqueles que desenvolvem a criatividade do aluno fazendo-o trabalha como Autor.

Os softwares de autoria de jogos trazem consigo geralmente uma infinidade de possibilidades de mídias para utilização (som, imagem, animação, código e texto) oferecendo a possibilidade de se criar uma aplicação sem ter que muitas vezes digitar sequer uma linha de código, como é possível observar nos Softwares de Autoria Blender [Blender 2005] e Maya [Alias 2005] que podem ser denominados engines, ferramentas próprias para a criação de jogos que são utilizados no estudo de caso aqui apresentado.

#### **3. Metodologia de Aplicação com softwares de autoria de jogos: um estudo de caso**

A metodologia proposta inclui cinco etapas de desenvolvimento, que serão aplicadas em laboratório de informática na Escola Concórdia de Ensino Fundamental e Médio ULBRA Manaus, tendo como amostra 10 pré-adolescente na faixa etária dos 12 aos 15 anos, sendo os mesmos observados pelo pesquisador, que aplicará uma seqüência de etapas, para que os jovens desenvolvam atividades em softwares de autorias de jogos, objetivando a criação de um jogo simples por estes, assim como a exposição de idéias para futuros jogos. Todo material confeccionado pelos participantes será guardado para analise e coleta de dados. As etapas a serem aplicadas podem ser descritas da seguinte forma:

Etapa 1.: 02 a 05/setembro - aplicação de técnica de criação manual de desenho em perspectiva; Etapa 2.: 12/set a 14/out - Exploração do software de criação de jogos Blender, através de etapas no desenvolvimento de formas geométricas e suas transformações poligonais no ambiente gráfico virtual formando objetos conhecidos no mundo real, apresentação e manipulação das técnicas básicas de criação de personagens e modelagem gráfica. Etapa 3: 18/0ut a 11/nov - exploração do software de criação Maya, com os mesmos procedimentos utilizados na etapa anterior; Etapa 4: 15 a 18/nov - conceituação das etapas de criação de jogos computadorizados e elaboração individual ou em grupo de processo de criação de um jogo através da criação textual baseado em procedimentos técnicos de criação de jogos. Etapa 5: 11 a 29/nov - modelagem e aplicação do projeto em um dos softwares de autoria utilizados nessa pesquisa.

#### **3.1.Resultados parciais do estudo de caso e considerações**

Com o início dos trabalhos no dia 02 de setembro de 2005, optou-se pela aplicação de um questionário, para levantamento de algumas questões pertinentes que facilitariam a análise do grupo. Através do qual verificou-se que a maioria dos participantes interessados pertence ao sexo masculino e a metade dos participantes tem idade de 13 anos e estão cursando a (7ª série ou 4 ciclo etapa 1).

Quando inquiridos sobre sua participação na pesquisa apareceram como destaques: o gostar de computadores, a aquisição de conhecimento e saber criar jogos. Outro dado mostra que a maioria (setenta por cento) desconhece o que é software de autoria, sessenta e cinco por cento conhecem o que é um software de criação gráfica e somente trinta por cento conhecem algum tipo de linguagem de programação, sendo que a maioria dos participantes tem computador em suas residências. Outros dados importantes estão relacionados ao gosto por algum jogo eletrônico, a utilização de jogos com freqüência. Os jogos mais citados foram *Counter Strike*, *G. Bound*, *Warcraft*, R*agnarok* e *The Sims*.

Em torno de 45% dos participantes não conseguiram distinguir tipos físicos e materiais diferentes de jogar, somente citando jogos eletrônicos e por computador como referência. Muitos dos participantes tentaram criar jogos individualmente, nesta questão foi avaliada a intencionalidade de criação do participante. A metade dos participantes assiste de 4 horas para mais de televisão por dia e os programas preferidos são desenhos, filmes e novelas e o tipo preferencial de leitura ficou entre ficção e aventura.

No desenvolvimento do trabalho a primeira etapa da metodologia foi constituída de técnicas de sensibilização utilizando-se de técnicas com colagem aleatórias e desenho tridimensional de objetos com o objetivo de observar e trabalhar a criatividade, percepção visual, motricidade fina, estética, a tridimensionalidade, perspectiva, projeção visual, unidades de medidas, escala e viso motricidade.

Uma das atividades desta etapa incluiu o uso do software gráfico simples - MSPaint que permitiu aos alunos o desenvolvimento, em ambiente computacional, dos conceitos ora trabalhados. Uma constatação feita nesta atividade diz respeito à facilidade que os alunos tem no manuseio da ferramenta e na satisfação da proposta. Outra atividade envolveu a instalação do *engine* Blender e a exploração dos exemplos de projetos que acompanham o software.

A etapa atual de desenvolvimento está sendo implementada com o objetivo de instrumentalizar o conhecimento dos alunos nos *engine* Blender. Posteriormente outras etapas serão desenvolvidas para o alcance completo da motivação deste trabalho.

O trabalho de pesquisa ainda está no começo, mas foi percebido o interesse que os jovens têm com relação ao assunto e o que irá determinar a continuidade do interesse será a aprendizagem das técnicas de domínio para modelagem. O que pode ser observado até a presente etapa é a dificuldade dos participantes com menor idade, 12 anos, de acompanharem o desenvolvimento geométrico dos seus trabalhos em um ambiente virtual 3D, muitas vezes alguns participantes esquecem da tridimensionalidade das formas, principalmente profundidade, este dado dificulta o progresso do trabalho, além disso os participantes na idade de 15 ou 16 anos desistiram da participação no 4º e 5º encontros, assim como os participantes do sexo feminino. Os participantes remanescentes somam um total de 14 e estão já entrando na animação de objetos.

#### **5 Referências Bibliográficas**

- Alias, Sistem Corp (2005). Introducing Maya 6: 3D for Beginners. Encontrado em http://www.alias.com/glb/eng/community/tutorials.jsp, acessado em 20-04-2005.
- Câmara, Vera Lúcia (2005). O Software Educativo. Artigo disponível em http://www.centrorefeducacional.pro.br/sofedu.html, acessado em 18/05/2005.
- Clua, Esteban Walter Gonzalez, Bittencourt, João Ricardo (2004). Uma Nova concepção para a Criação de Jogos Educativos.
- Blender (2005). Guia do Usuário: modificação em 02/2005, traduzido por Natanael Nunes Osório. Disponível em http://www.blender.com.br, acessado em 03/03/2005.

## Using Electronic Games to Teach Computer Graphics with a Top-Down Approach

João Luiz Bernardes Jr. $^1$ , Ricardo Nakamura $^1$ , Romero Tori $^{1,2}$ 

<sup>1</sup>Escola Politécnica da Universidade de São Paulo

## <sup>2</sup>Centro Universitário SENAC

{joao.bernardes, ricardo.nakamura}@poli.usp.br; tori@acm.org

Abstract. Educators, researchers and developers familiar with electronic games have tried to incorporate educational games into teaching for decades, to take advantage of the attraction and engagement this medium inspires. The alternative presented here is not so often explored: using game programming as a tool to teach broader programming topics, in particular computer graphics, using a top-down approach. This alternative has been used and refined for the past five years and has shown encouraging results and different strategies in which game programming may be incorporated in such a course. This paper discusses some of these strategies and results.

Keywords. Computer Graphics, Education, Electronic Games.

#### 1. Introduction

A large percentage of children and young adults nowadays spends considerable time playing electronicgames and this has notgoneunnoticed by educators, as Robertson and Good (2005) point out. Computer sciences and computer engineering students are often even more interested in electronic games than students in other areas. Given the nature of their curriculum, another game-related tool may be used for teaching: game programming. Although it is not necessarily true that interest in playing games translates into interest in programming these applications, several authors such as Sweedik & Keller (2005) discuss how students can be motivated by game programming projects. Recently, game programming has been used to teach, among others, basic programming skills (Moser, 1997), software engineering (Sweedik & Keller, 2005), computer graphics (Hoetzlein & Schwartz, 2005) and operating systems concepts (Hill etal., 2003).This paper presents some of the experience gained in five years incorporating game programming in Computer Graphics (CG) courses.

#### 2. Course Structure

The CG course described here uses a top-down approach, such as the one popularized by Angel (1999), where students study and manipulate 3D structures and images from the beginning, using third-party software, and only later study and implement their own low-level algorithms. Sung  $&$  Shirley (2003) believe this approach is better-suited for mature adults than the traditional approach (going up from foundational algorithms like rasterization to reach 3D images and lighting effects only by the end of the course).

Alternating theory and practice classes compose this CG course. These classes are mostly independent, although some care is taken so the concepts seen in the practice classes with a hands-on approach and as little formalism as possible precede the more formal study of those concepts in the theory classes. It's in the practice classes that students develop an electronic game as a project assignment. Meanwhile, after an introduction and overview of CG, theory classes teach concepts in a top-down order, from human visual perception, models for colors and lights, solid modeling and scene representation (including discussions of hierarchical scene representations and Level of Detail algorithms), lighting models, shading algorithms with local or global reflection and graphics pipelines, down to matrix transformations, curve interpolation and rasterization algorithms.

The game project developed in the practice classes may be presented as an open or more restricted project. In an open project, students are able to come up with creative new games, with a few loose parameters set by teachers. When the project is more restricted, the students are presented with a well-defined game they must implement, allowing only some variation in gameplay and appearance. Open projects always created more motivation among the students and often resulted in surprisingly creative games that managed to entertain students and teachers alike. Besides, as Kjelldahl (2005) states, open assignments allow the students to focus in the area they are most interested in. Restricted projects, however, eliminate the considerable time spent in the game design stage and provide more time for the implementation of more sophisticate CG features within the game.

Regardless of project restriction, three main activities always compose the practice half of the course. In each of these activities, the tools or APIs used are first presented through the use of tutorials developed specifically for the course, followed by more complicated assignments using the tool or API. These more complicated assignments are already part of the game development (for instance, the modeling of game objects or environments). First, students use a 3D modeler to get an intuitive grasp and hands-on experience with concepts such as polygons and vertices, local and global reflection algorithms, lights, colors and textures, cameras, viewpoints and viewports. They also get an end-user's feel they can apply when developing 3D interactive applications. Art of Illusion is the modeler that has been used in the course. It is open source, written in Java and allows manipulation of all the concepts mentioned above. It's used to model game environments, objects and parts of characters.

Java and the Java 3D API are used for the programming activities of the course (which take up over half of the practice classes). Students begin using Interlab3D (Tori et al., 2002), working with CG concepts such as 3D transforms and lighting parameters in a graphical environment. Interlab3D is used to build a scene graph representing the game's character and its moving parts while students learn the basics of the Java 3D API and learn to work with scene graphs. Afterwards, students move on to directly coding in Java. Java 3D's Behaviors system is used for animation and user interaction. Other programming activities involve a deeper view of the synthetic camera model and manipulating polygon data structures directly in the course of the game's creation.

#### 3. Conclusions and Future Works

For the past five years, at three distinct institutions and undergraduate programs (two computer science and one computer engineering), the authors have been using and refining alternatives for teaching computer graphics based on electronic game programming, associated with a top-down approach. In this work it has been discussed some of these strategies and results.

No matter how much focus is given to CG, game development always touches on several other major areas of computer science, which leads to the conclusion that a still better alternative would be to use a game development project in practical classes not only for CG courses, but in a project relating to several other courses simultaneously, such as human-computer interface, networking and software engineering.

The use of enJine, an open-source Java game engine (Nakamura et al., 2003), will be introduced in future practice classes, so students can build more complex and compelling games (for instance with multiplayer capabilities) without needing to take their focus away from CG.

#### References

Angel (1999), Interactive Computer Graphics, Addison Wesley, 2<sup>nd</sup> edition.

- Hill, J. et al. (2003) "Puzzles and games: addressing different learning styles in teaching operating systems concepts", In: SIGCSE 2003, Proceedings, pp. 182-186.
- Hoetzlein, R. and Schwartz, D. (2005) "GameX: A Platform for Incremental Instruction in Computer Graphics and Game Design", In: SIGGRAPH'05, Educator's Program.
- Java 3D API (2005), http://java.sun.com/products/java-media/3D/
- Kjelldahl, L. (2005) "Deepening Assignments", In: SIGGRAPH'05, Educator's Program.
- Moser, R. (1997) "A fantasy adventure game as a learning environment", In: ITiCSE 2005, Proceedings, pp. 114-116.
- Nakamura, R. et al. (2003) "Development of a Game Engine using Java", In: Wjogos 2003, Proceedings. 1 CD-ROM.
- Robertson, J. and Good, J. (2005) "Story Creation in Virtual Game Worlds", Communications of the ACM, 48(1), pp.61-65.
- Sung, K. and Shirley, P. (2003) "A top-down approach to teaching introductory computer graphics", In: SIGGRAPH'03, Educator's Program, pp. 1-4.
- Sweedik, E. and Keller, R. (2005) "Fun and Games: A New Software Engineering Course", In: ITiCSE 2005, Proceedings, pp. 138-142.
- Tori, R. et al. (2002) "Uma Metolodogia Interativa para Ensino e Aprendizagem de Java 3D", In: Congresso Brasileiro de Ensino de Engenharia, 30<sup>th</sup>, Proceedings.

## Vídere - Jogos para Estimulação Visual

## Graziela C. V. P. Rodrigues, Fabrício Martins Lopes

Centro Federal de Educação Tecnológica do Paraná (CEFET-PR) Avenida Alberto Carazzai, 1640, 86300-000 – Cornélio Procópio – PR – Brasil.

grazi\_pascoal@yahoo.com.br, fabricio@cp.cefetpr.br

Resumo: Este trabalho apresenta uma abordagem informatizada e inclusiva de jogos educativos para pessoas com deficiência visual (DV). Os jogos têm o objetivo de subsidiar a educação da visão residual de sujeitos com visão subnormal. São propostos nove jogos, os quais disponibilizam alguns métodos de estimulação visual, e estão direcionados ao auxílio da recuperação e tratamento de portadores de patologias como: glaucoma, catarata, atrofia óptica, retinose pigmentar, retinoblastoma, anirídia e albinismo.

## 1. Introdução

A expressão "deficiência visual"(DV) se refere ao espectro que vai da cegueira até a visão subnormal (VSN). A VSN é uma alteração da capacidade funcional decorrente de fatores como rebaixamento significativo da acuidade visual, redução importante do campo visual e da sensibilidade aos contrastes e limitação de outras capacidades. Entre os dois extremos da capacidade visual estão situadas patologias como miopia, estrabismo, astigmatismo, ambliopia, hipermetropia, que não constituem deficiência visual de fato, mas que devem ser identificadas na infância e tratadas o mais rapidamente possível, para não interferir no processo de desenvolvimento e aprendizagem [Gil 2000].

A informática pode contribuir no tratamento e recuperação de portadores de DV, por proporcionar recursos dinâmicos de aprendizado como sons, imagens e a possibilidade de interação entre o usuário e o computador. Estes recursos são particularmente úteis no aprendizado de pessoas com necessidades especiais na área da visão.

Observando este contexto, este trabalho é direcionado aos portadores de DV, mais especificamente às crianças com a VSN (seção 3), e propõe o desenvolvimento de um software educacional para o auxílio no aprendizado e reabilitação da visão residual deste público, utilizando jogos educativos (seção 4) direcionados a estimulação visual.

## 2. Objetivos

O objetivo é incluir a informática como ferramenta de apoio para a estimulação visual, tendo em vista o trabalho desenvolvido pela fundação Dorina Nowill [Corde 1996], o qual afirma que a criança cega ou com baixa visão pode ter seu desenvolvimento bem sucedido se lhe forem oferecidos meios necessários.

Tendo em vista esse objetivo, foi proposto o desenvolvimento de um aplicativo que disponibilize nove jogos educativos para a estimulação visual de crianças portadoras de DV. Os jogos estão direcionados ao desenvolvimento da eficiência da visão como: estímulo da visão para detalhes em cores, percepção de contrastes, estímulos luminosos, estímulo da interpretação de imagens e cenas e melhoria da memória visual.

A vantagem do uso do computador no trabalho com portadores de DV é a construção de uma situação de aprendizagem na qual não há riscos de bloqueios cognitivos em função de problemas emotivos ou incapacidade de relacionamento pessoal.

Observando as condições dos indivíduos portadores de DV, este trabalho representa uma forma de inclusão, tendo em vista que não há mais possibilidade de se ignorar a presença do computador na sociedade moderna. É necessário que se prepare o sujeito, seja especial ou não, para conviver com a informatização, presente na sua rotina diária [Carrancho 2002].

## 3. Deficiência e Estimulação Visual

Uma criança com visão normal desenvolve naturalmente o sistema visual, relacionando o que observa com os outros sentidos, sendo estas percepções associadas e reforçadas mutuamente. Entretanto, a criança com baixa visão dispõe de oportunidades reduzidas (ou nulas) de recolher informação acidental pela visão, por este motivo, provavelmente perceberá os objetos como uma massa indefinida, um borrão, sem forma nem contorno específicos. É preciso ensinar-lhe o processo de discriminação de formas, contornos de figuras e dos símbolos que não conseguiu identificar espontaneamente em conseqüência do seu impedimento visual.

O aprendizado pode ocorrer pela estimulação visual, a qual tem início na fase préescolar (4 a 7 anos), neste período uma estimulação adequada conduz a uma melhora sensível na qualidade do desempenho visual. O trabalho desenvolvido com a criança portadora de visão subnormal baseia-se em conduzi-la de forma criteriosa e gradativa no educar de sua visão residual, na compreensão do que pode ver, despertando sua consciência visual [Cavalcante 1995].

A VSN é uma perda severa da visão que não pode ser corrigida por tratamento clínico ou cirúrgico nem por óculos convencionais. Também pode ser descrita como qualquer grau de enfraquecimento visual que cause incapacidade e diminua o desempenho visual. O portador de VSN, dependendo da patologia, apresenta comprometimentos relacionados à diminuição da acuidade e/ou campo visual, adaptação à luz e ao escuro e percepção de cores [Carvalho et. al. 1994].

## 4. Jogos para Estimulação Visual

Este trabalho é composto por nove jogos educativos, os quais disponilibizam algumas técnicas de estimulação para o desenvolvimento da eficiência da visão, relacionadas a algumas patologias. As patologias abordadas por este trabalho, e as respectivas técnicas de estimulação podem ser observadas na Tabela 1.

A implementação dos jogos utilizou a linguagem Java, a qual se apresenta portável para entre sistemas operacionais, direcionada a grandes audiências (Web), orientada a objetos (facilitando o desenvolvimento modular e hierárquico) e livre de ônus para o desenvolvedor.

No desenvolvimento dos jogos, também foi considerado um contexto de aprendizado sobre as patologias abordadas, apresentado de forma clara, objetiva e simples as características de cada patologia e formas de prevenção, utilizando histórias e personagens infantis.

Um fator importante é o desenvolvimento das interfaces gráficas dos jogos, uma vez que a falta de padronização gera um grande esforço por parte dos deficientes visuais para se adaptar a um determinado tipo de sistema.

| Patologia          | Técnica de Estimulação Visual                                                                                                    |  |  |  |
|--------------------|----------------------------------------------------------------------------------------------------|--|--|--|
| Glaucoma           | Fixação e seguimento de objetos, exploração visual dos objetos (objetos<br>grandes para objetos pequenos) e sensibilidade a contrastes. |  |  |  |
| Catarata           | Fixação e seguimento de imagens ofuscadas e borradas. Detalhes em cores.<br>Contrastes. Visão central e periférica.                     |  |  |  |
| Atrofia Óptica     | Exercitar a atenção, fixação e seguimento. Estímulos luminosos.<br>Sensibilidade a contrastes.                                          |  |  |  |
| Retinose Pigmentar | Altos níveis de iluminação. Seguimento de objetos. Visão de cores e<br>percepção de detalhes. Coordenação viso-motora                   |  |  |  |
| Retinoblastoma     | Estimulação variável dependente da visão residual. Perspectiva.                                                                         |  |  |  |
| Anirídia           | Fixação, acomodação e seguimento de objetos. Percepção de detalhes.<br>Interpretação de imagens e cenas.                                |  |  |  |
| Albinismo          | Acomodação da visão e visão para perto. Interpretação de imagens. Baixa<br>intensidade de iluminação.                                   |  |  |  |

Tabela 1. Patologias abordadas e as respectivas técnicas de estimulação visual

## 5. Conclusão

O propósito principal é criar algo que seja útil e disponibilizado gratuitamente a todas as instituições, escolas e indivíduos que queiram ajudar as crianças portadoras de DV a ter o seu desenvolvimento visual melhorado.

Por meio dos jogos para estimulação visual, pretende-se ajudar a criança portadora de DV a descobrir caminhos eficazes para obter as adaptações imprescindíveis no campo visual e também na interação com a informática. Brincar é a forma mais simples e mais efetiva de interação com a criança.

Os protótipos dos jogos estão prontos e foram aplicados a um grupo reduzido de usuários portadores de DV, os quais se mostraram receptivos e interessados pelos recursos audiovisuais que foram disponibilizados. Essa utilização foi muito positiva e contribuiu para o aperfeiçoamento dos jogos, os quais estão sendo preparados para a implantação definitiva em uma escola de aprendizado de crianças especiais.

Após a finalização deste trabalho, pretende-se a continuidade por meio da inclusão de novas patologias e técnicas de estimulação com o objetivo de estender a utilização desta ferramenta de apoio para uma parcela maior de pessoas portadoras de DV.

## 6. Referências Bibliográficas

- Gil, M. (2000) "Cadernos da TV Escola. Ministério da Educação Seed", http://www.mec.gov.br/seed/tvescola/pdf/deficienciavisual.pdf, Julho.
- Corde (1996) "Mídia e deficiência: Manual de Estilo", Ministério da Justiça. Secretaria dos Direitos da Cidadania, Coordenadoria Nacional para Integração da Pessoa Portadora de Deficiência.
- Carrancho, Â. (2002) "A Educação Especial Frente às novas Tecnologias", http://www.saci.org.br/index.php?modulo=materia&parametro=2896, Julho.
- Carvalho, K.M.M., Gasparetto, M.E.R.F., Venturini, N.H.B., Kara-José, N. (1994) "Visão Subnormal: Orientações ao Professor do Ensino Regular", Campinas, Unicamp, 48 p.
- Cavalcante, A. M. M. (1995) "Educação visual Atuação na pré-escola", Revista Benjamin Constant, 1, Instituto Benjamin Constant/MEC.

![](_page_43_Picture_0.jpeg)

## **Atribuição-Uso Não-Comercial-Não a obras derivadas 2.0 Brasil**

#### **Você pode:**

- copiar, distribuir, exibir e executar a obra
- criar obras derivadas

#### **Sob as seguintes condições:**

![](_page_43_Picture_6.jpeg)

**Atribuição**. Você deve dar crédito ao autor original, da forma especificada pelo autor ou licenciante.

**Uso Não-Comercial.** Você não pode utilizar esta obra com finalidades comerciais.

**Compartilhamento pela mesma Licença.** Se você alterar, transformar, ou criar outra obra com base nesta, você somente poderá distribuir a obra resultante sob uma licença idêntica a esta.

- Para cada novo uso ou distribuição, você deve deixar claro para outros os termos da licença desta obra.
- Qualquer uma destas condições podem ser renunciadas, desde que Você obtenha permissão do autor.

**Qualquer direito de uso legítimo (ou "fair use") concedido por lei, ou qualquer outro direito protegido pela legislação local, não são em hipótese alguma afetados pelo disposto acima.**

#### **Veja maiores informações em:** http://creativecommons.org/licenses/by-nc-sa/2.0/br/

**Veja a licença jurídica na íntegra:** http://creativecommons.org/licenses/by-nc-sa/2.0/br/legalcode

# **Livros Grátis**

( <http://www.livrosgratis.com.br> )

Milhares de Livros para Download:

[Baixar](http://www.livrosgratis.com.br/cat_1/administracao/1) [livros](http://www.livrosgratis.com.br/cat_1/administracao/1) [de](http://www.livrosgratis.com.br/cat_1/administracao/1) [Administração](http://www.livrosgratis.com.br/cat_1/administracao/1) [Baixar](http://www.livrosgratis.com.br/cat_2/agronomia/1) [livros](http://www.livrosgratis.com.br/cat_2/agronomia/1) [de](http://www.livrosgratis.com.br/cat_2/agronomia/1) [Agronomia](http://www.livrosgratis.com.br/cat_2/agronomia/1) [Baixar](http://www.livrosgratis.com.br/cat_3/arquitetura/1) [livros](http://www.livrosgratis.com.br/cat_3/arquitetura/1) [de](http://www.livrosgratis.com.br/cat_3/arquitetura/1) [Arquitetura](http://www.livrosgratis.com.br/cat_3/arquitetura/1) [Baixar](http://www.livrosgratis.com.br/cat_4/artes/1) [livros](http://www.livrosgratis.com.br/cat_4/artes/1) [de](http://www.livrosgratis.com.br/cat_4/artes/1) [Artes](http://www.livrosgratis.com.br/cat_4/artes/1) [Baixar](http://www.livrosgratis.com.br/cat_5/astronomia/1) [livros](http://www.livrosgratis.com.br/cat_5/astronomia/1) [de](http://www.livrosgratis.com.br/cat_5/astronomia/1) [Astronomia](http://www.livrosgratis.com.br/cat_5/astronomia/1) [Baixar](http://www.livrosgratis.com.br/cat_6/biologia_geral/1) [livros](http://www.livrosgratis.com.br/cat_6/biologia_geral/1) [de](http://www.livrosgratis.com.br/cat_6/biologia_geral/1) [Biologia](http://www.livrosgratis.com.br/cat_6/biologia_geral/1) [Geral](http://www.livrosgratis.com.br/cat_6/biologia_geral/1) [Baixar](http://www.livrosgratis.com.br/cat_8/ciencia_da_computacao/1) [livros](http://www.livrosgratis.com.br/cat_8/ciencia_da_computacao/1) [de](http://www.livrosgratis.com.br/cat_8/ciencia_da_computacao/1) [Ciência](http://www.livrosgratis.com.br/cat_8/ciencia_da_computacao/1) [da](http://www.livrosgratis.com.br/cat_8/ciencia_da_computacao/1) [Computação](http://www.livrosgratis.com.br/cat_8/ciencia_da_computacao/1) [Baixar](http://www.livrosgratis.com.br/cat_9/ciencia_da_informacao/1) [livros](http://www.livrosgratis.com.br/cat_9/ciencia_da_informacao/1) [de](http://www.livrosgratis.com.br/cat_9/ciencia_da_informacao/1) [Ciência](http://www.livrosgratis.com.br/cat_9/ciencia_da_informacao/1) [da](http://www.livrosgratis.com.br/cat_9/ciencia_da_informacao/1) [Informação](http://www.livrosgratis.com.br/cat_9/ciencia_da_informacao/1) [Baixar](http://www.livrosgratis.com.br/cat_7/ciencia_politica/1) [livros](http://www.livrosgratis.com.br/cat_7/ciencia_politica/1) [de](http://www.livrosgratis.com.br/cat_7/ciencia_politica/1) [Ciência](http://www.livrosgratis.com.br/cat_7/ciencia_politica/1) [Política](http://www.livrosgratis.com.br/cat_7/ciencia_politica/1) [Baixar](http://www.livrosgratis.com.br/cat_10/ciencias_da_saude/1) [livros](http://www.livrosgratis.com.br/cat_10/ciencias_da_saude/1) [de](http://www.livrosgratis.com.br/cat_10/ciencias_da_saude/1) [Ciências](http://www.livrosgratis.com.br/cat_10/ciencias_da_saude/1) [da](http://www.livrosgratis.com.br/cat_10/ciencias_da_saude/1) [Saúde](http://www.livrosgratis.com.br/cat_10/ciencias_da_saude/1) [Baixar](http://www.livrosgratis.com.br/cat_11/comunicacao/1) [livros](http://www.livrosgratis.com.br/cat_11/comunicacao/1) [de](http://www.livrosgratis.com.br/cat_11/comunicacao/1) [Comunicação](http://www.livrosgratis.com.br/cat_11/comunicacao/1) [Baixar](http://www.livrosgratis.com.br/cat_12/conselho_nacional_de_educacao_-_cne/1) [livros](http://www.livrosgratis.com.br/cat_12/conselho_nacional_de_educacao_-_cne/1) [do](http://www.livrosgratis.com.br/cat_12/conselho_nacional_de_educacao_-_cne/1) [Conselho](http://www.livrosgratis.com.br/cat_12/conselho_nacional_de_educacao_-_cne/1) [Nacional](http://www.livrosgratis.com.br/cat_12/conselho_nacional_de_educacao_-_cne/1) [de](http://www.livrosgratis.com.br/cat_12/conselho_nacional_de_educacao_-_cne/1) [Educação - CNE](http://www.livrosgratis.com.br/cat_12/conselho_nacional_de_educacao_-_cne/1) [Baixar](http://www.livrosgratis.com.br/cat_13/defesa_civil/1) [livros](http://www.livrosgratis.com.br/cat_13/defesa_civil/1) [de](http://www.livrosgratis.com.br/cat_13/defesa_civil/1) [Defesa](http://www.livrosgratis.com.br/cat_13/defesa_civil/1) [civil](http://www.livrosgratis.com.br/cat_13/defesa_civil/1) [Baixar](http://www.livrosgratis.com.br/cat_14/direito/1) [livros](http://www.livrosgratis.com.br/cat_14/direito/1) [de](http://www.livrosgratis.com.br/cat_14/direito/1) [Direito](http://www.livrosgratis.com.br/cat_14/direito/1) [Baixar](http://www.livrosgratis.com.br/cat_15/direitos_humanos/1) [livros](http://www.livrosgratis.com.br/cat_15/direitos_humanos/1) [de](http://www.livrosgratis.com.br/cat_15/direitos_humanos/1) [Direitos](http://www.livrosgratis.com.br/cat_15/direitos_humanos/1) [humanos](http://www.livrosgratis.com.br/cat_15/direitos_humanos/1) [Baixar](http://www.livrosgratis.com.br/cat_16/economia/1) [livros](http://www.livrosgratis.com.br/cat_16/economia/1) [de](http://www.livrosgratis.com.br/cat_16/economia/1) [Economia](http://www.livrosgratis.com.br/cat_16/economia/1) [Baixar](http://www.livrosgratis.com.br/cat_17/economia_domestica/1) [livros](http://www.livrosgratis.com.br/cat_17/economia_domestica/1) [de](http://www.livrosgratis.com.br/cat_17/economia_domestica/1) [Economia](http://www.livrosgratis.com.br/cat_17/economia_domestica/1) [Doméstica](http://www.livrosgratis.com.br/cat_17/economia_domestica/1) [Baixar](http://www.livrosgratis.com.br/cat_18/educacao/1) [livros](http://www.livrosgratis.com.br/cat_18/educacao/1) [de](http://www.livrosgratis.com.br/cat_18/educacao/1) [Educação](http://www.livrosgratis.com.br/cat_18/educacao/1) [Baixar](http://www.livrosgratis.com.br/cat_19/educacao_-_transito/1) [livros](http://www.livrosgratis.com.br/cat_19/educacao_-_transito/1) [de](http://www.livrosgratis.com.br/cat_19/educacao_-_transito/1) [Educação - Trânsito](http://www.livrosgratis.com.br/cat_19/educacao_-_transito/1) [Baixar](http://www.livrosgratis.com.br/cat_20/educacao_fisica/1) [livros](http://www.livrosgratis.com.br/cat_20/educacao_fisica/1) [de](http://www.livrosgratis.com.br/cat_20/educacao_fisica/1) [Educação](http://www.livrosgratis.com.br/cat_20/educacao_fisica/1) [Física](http://www.livrosgratis.com.br/cat_20/educacao_fisica/1) [Baixar](http://www.livrosgratis.com.br/cat_21/engenharia_aeroespacial/1) [livros](http://www.livrosgratis.com.br/cat_21/engenharia_aeroespacial/1) [de](http://www.livrosgratis.com.br/cat_21/engenharia_aeroespacial/1) [Engenharia](http://www.livrosgratis.com.br/cat_21/engenharia_aeroespacial/1) [Aeroespacial](http://www.livrosgratis.com.br/cat_21/engenharia_aeroespacial/1) [Baixar](http://www.livrosgratis.com.br/cat_22/farmacia/1) [livros](http://www.livrosgratis.com.br/cat_22/farmacia/1) [de](http://www.livrosgratis.com.br/cat_22/farmacia/1) [Farmácia](http://www.livrosgratis.com.br/cat_22/farmacia/1) [Baixar](http://www.livrosgratis.com.br/cat_23/filosofia/1) [livros](http://www.livrosgratis.com.br/cat_23/filosofia/1) [de](http://www.livrosgratis.com.br/cat_23/filosofia/1) [Filosofia](http://www.livrosgratis.com.br/cat_23/filosofia/1) [Baixar](http://www.livrosgratis.com.br/cat_24/fisica/1) [livros](http://www.livrosgratis.com.br/cat_24/fisica/1) [de](http://www.livrosgratis.com.br/cat_24/fisica/1) [Física](http://www.livrosgratis.com.br/cat_24/fisica/1) [Baixar](http://www.livrosgratis.com.br/cat_25/geociencias/1) [livros](http://www.livrosgratis.com.br/cat_25/geociencias/1) [de](http://www.livrosgratis.com.br/cat_25/geociencias/1) [Geociências](http://www.livrosgratis.com.br/cat_25/geociencias/1) [Baixar](http://www.livrosgratis.com.br/cat_26/geografia/1) [livros](http://www.livrosgratis.com.br/cat_26/geografia/1) [de](http://www.livrosgratis.com.br/cat_26/geografia/1) [Geografia](http://www.livrosgratis.com.br/cat_26/geografia/1) [Baixar](http://www.livrosgratis.com.br/cat_27/historia/1) [livros](http://www.livrosgratis.com.br/cat_27/historia/1) [de](http://www.livrosgratis.com.br/cat_27/historia/1) [História](http://www.livrosgratis.com.br/cat_27/historia/1) [Baixar](http://www.livrosgratis.com.br/cat_31/linguas/1) [livros](http://www.livrosgratis.com.br/cat_31/linguas/1) [de](http://www.livrosgratis.com.br/cat_31/linguas/1) [Línguas](http://www.livrosgratis.com.br/cat_31/linguas/1)

[Baixar](http://www.livrosgratis.com.br/cat_28/literatura/1) [livros](http://www.livrosgratis.com.br/cat_28/literatura/1) [de](http://www.livrosgratis.com.br/cat_28/literatura/1) [Literatura](http://www.livrosgratis.com.br/cat_28/literatura/1) [Baixar](http://www.livrosgratis.com.br/cat_30/literatura_de_cordel/1) [livros](http://www.livrosgratis.com.br/cat_30/literatura_de_cordel/1) [de](http://www.livrosgratis.com.br/cat_30/literatura_de_cordel/1) [Literatura](http://www.livrosgratis.com.br/cat_30/literatura_de_cordel/1) [de](http://www.livrosgratis.com.br/cat_30/literatura_de_cordel/1) [Cordel](http://www.livrosgratis.com.br/cat_30/literatura_de_cordel/1) [Baixar](http://www.livrosgratis.com.br/cat_29/literatura_infantil/1) [livros](http://www.livrosgratis.com.br/cat_29/literatura_infantil/1) [de](http://www.livrosgratis.com.br/cat_29/literatura_infantil/1) [Literatura](http://www.livrosgratis.com.br/cat_29/literatura_infantil/1) [Infantil](http://www.livrosgratis.com.br/cat_29/literatura_infantil/1) [Baixar](http://www.livrosgratis.com.br/cat_32/matematica/1) [livros](http://www.livrosgratis.com.br/cat_32/matematica/1) [de](http://www.livrosgratis.com.br/cat_32/matematica/1) [Matemática](http://www.livrosgratis.com.br/cat_32/matematica/1) [Baixar](http://www.livrosgratis.com.br/cat_33/medicina/1) [livros](http://www.livrosgratis.com.br/cat_33/medicina/1) [de](http://www.livrosgratis.com.br/cat_33/medicina/1) [Medicina](http://www.livrosgratis.com.br/cat_33/medicina/1) [Baixar](http://www.livrosgratis.com.br/cat_34/medicina_veterinaria/1) [livros](http://www.livrosgratis.com.br/cat_34/medicina_veterinaria/1) [de](http://www.livrosgratis.com.br/cat_34/medicina_veterinaria/1) [Medicina](http://www.livrosgratis.com.br/cat_34/medicina_veterinaria/1) [Veterinária](http://www.livrosgratis.com.br/cat_34/medicina_veterinaria/1) [Baixar](http://www.livrosgratis.com.br/cat_35/meio_ambiente/1) [livros](http://www.livrosgratis.com.br/cat_35/meio_ambiente/1) [de](http://www.livrosgratis.com.br/cat_35/meio_ambiente/1) [Meio](http://www.livrosgratis.com.br/cat_35/meio_ambiente/1) [Ambiente](http://www.livrosgratis.com.br/cat_35/meio_ambiente/1) [Baixar](http://www.livrosgratis.com.br/cat_36/meteorologia/1) [livros](http://www.livrosgratis.com.br/cat_36/meteorologia/1) [de](http://www.livrosgratis.com.br/cat_36/meteorologia/1) [Meteorologia](http://www.livrosgratis.com.br/cat_36/meteorologia/1) [Baixar](http://www.livrosgratis.com.br/cat_45/monografias_e_tcc/1) [Monografias](http://www.livrosgratis.com.br/cat_45/monografias_e_tcc/1) [e](http://www.livrosgratis.com.br/cat_45/monografias_e_tcc/1) [TCC](http://www.livrosgratis.com.br/cat_45/monografias_e_tcc/1) [Baixar](http://www.livrosgratis.com.br/cat_37/multidisciplinar/1) [livros](http://www.livrosgratis.com.br/cat_37/multidisciplinar/1) [Multidisciplinar](http://www.livrosgratis.com.br/cat_37/multidisciplinar/1) [Baixar](http://www.livrosgratis.com.br/cat_38/musica/1) [livros](http://www.livrosgratis.com.br/cat_38/musica/1) [de](http://www.livrosgratis.com.br/cat_38/musica/1) [Música](http://www.livrosgratis.com.br/cat_38/musica/1) [Baixar](http://www.livrosgratis.com.br/cat_39/psicologia/1) [livros](http://www.livrosgratis.com.br/cat_39/psicologia/1) [de](http://www.livrosgratis.com.br/cat_39/psicologia/1) [Psicologia](http://www.livrosgratis.com.br/cat_39/psicologia/1) [Baixar](http://www.livrosgratis.com.br/cat_40/quimica/1) [livros](http://www.livrosgratis.com.br/cat_40/quimica/1) [de](http://www.livrosgratis.com.br/cat_40/quimica/1) [Química](http://www.livrosgratis.com.br/cat_40/quimica/1) [Baixar](http://www.livrosgratis.com.br/cat_41/saude_coletiva/1) [livros](http://www.livrosgratis.com.br/cat_41/saude_coletiva/1) [de](http://www.livrosgratis.com.br/cat_41/saude_coletiva/1) [Saúde](http://www.livrosgratis.com.br/cat_41/saude_coletiva/1) [Coletiva](http://www.livrosgratis.com.br/cat_41/saude_coletiva/1) [Baixar](http://www.livrosgratis.com.br/cat_42/servico_social/1) [livros](http://www.livrosgratis.com.br/cat_42/servico_social/1) [de](http://www.livrosgratis.com.br/cat_42/servico_social/1) [Serviço](http://www.livrosgratis.com.br/cat_42/servico_social/1) [Social](http://www.livrosgratis.com.br/cat_42/servico_social/1) [Baixar](http://www.livrosgratis.com.br/cat_43/sociologia/1) [livros](http://www.livrosgratis.com.br/cat_43/sociologia/1) [de](http://www.livrosgratis.com.br/cat_43/sociologia/1) [Sociologia](http://www.livrosgratis.com.br/cat_43/sociologia/1) [Baixar](http://www.livrosgratis.com.br/cat_44/teologia/1) [livros](http://www.livrosgratis.com.br/cat_44/teologia/1) [de](http://www.livrosgratis.com.br/cat_44/teologia/1) [Teologia](http://www.livrosgratis.com.br/cat_44/teologia/1) [Baixar](http://www.livrosgratis.com.br/cat_46/trabalho/1) [livros](http://www.livrosgratis.com.br/cat_46/trabalho/1) [de](http://www.livrosgratis.com.br/cat_46/trabalho/1) [Trabalho](http://www.livrosgratis.com.br/cat_46/trabalho/1) [Baixar](http://www.livrosgratis.com.br/cat_47/turismo/1) [livros](http://www.livrosgratis.com.br/cat_47/turismo/1) [de](http://www.livrosgratis.com.br/cat_47/turismo/1) [Turismo](http://www.livrosgratis.com.br/cat_47/turismo/1)